Badanie procesów archiwotwórczych na przykładzie akt WOJSKOWEGO SADU Rejonowego w Poznaniu  $(1946 - 1955)^1$ 

d momentu powstania Instytutu Pamięci Narodowej na mocy ustawy z dnia 18 grud-<br>nia 1998 r. o Instytucie Pamięci Narodowej – Komisji Ścigania Zbrodni przeciwko<br>Narodowi Polskiemu, trwa proces gromadzenia materiałów archiwal nia 1998 r. o Instytucie Pamięci Narodowej – Komisji Ścigania Zbrodni przeciwko Narodowi Polskiemu, trwa proces gromadzenia materiałów archiwalnych<sup>2</sup>. W artykule 25 ustawy wskazano, które jednostki organizacyjne zobowiązane zostały do przekazania Instytutowi dokumentacji, znajdującej się w ich zasobach. Zasadnicza część prac związanych z gromadzeniem i magazynowaniem archiwaliów odbyła się w latach 2001–20043 . Według stanu na 31 grudnia 2006 r., w archiwum Instytutu Pamięci Narodowej znajduje się około 86 km różnego rodzaju dokumentacji archiwalnej4 . Z uwagi na jej ilość oraz krótki okres, w jakim materiał zgromadzono, nie było jak dotąd warunków do podjęcia na szerszą skalę dyskusji, dotyczącej potrzeby badań archiwalnych w oparciu o zgromadzony zasób. Nie znaczy to, że archiwiści Instytutu nie podejmowali inicjatyw ukierunkowanych na problematykę badań archiwalnych w ogóle. Wystarczy chociażby wspomnieć o czterech konferencjach szkoleniowo-metodycznych zorganizowanych: w 2003 r. w Białowieży; w 2004 r. w Warszawie i Szklarskiej Porębie oraz w 2005 r. w Łodzi. Efekty każdej z nich zostały opublikowane w postaci materiałów pokonferencyjnych<sup>5</sup>. Sledząc dotychczasowe piśmien-

<sup>1</sup> Niniejszy artykuł prezentuje wybrane zagadnienia, dotyczące badania procesów archiwotwórczych, w związku z przygotowywaną przez autora rozprawą doktorską pt.: "Wojskowy Sąd Rejonowy w Poznaniu (1946–1955). Procesy archiwotwórcze".

<sup>2</sup> Dz.U. z 1998 r., nr 155, poz. 1016, z późn. zm.

<sup>3</sup> Por. J. Kuligowski, *Charakterystyka zasobu aktowego Instytutu Pamięci Narodowej* [w:] *Z archiwum IPN*, t. 1, red. B. Gronek, Warszawa 2005, s. 7–12; *idem*, *Gromadzenie zasobu archiwalnego Instytutu Pamięci Narodowej w latach 2000–2005* [w:] *W kręgu "teczek". Z badań nad zasobem i funkcjami archiwum Instytutu Pamięci Narodowej*, red. J. Bednarek, P. Perzyna, Łódź–Toruń 2006, s. 17–28.

<sup>4</sup> *Informacja o działalności Instytutu Pamięci Narodowej – Komisji Ścigania Zbrodni przeciwko Narodowi Polskiemu w okresie 1 stycznia 2006 r. – 31 grudnia 2006 r.*, maszynopis powielony, Warszawa 2007, s. 38.

<sup>5</sup> *Opracowanie i konserwacja zasobu archiwalnego. Materiały z konferencji archiwalnej w białostockim Oddziale IPN*, Białowieża 22–23 października 2003 r., red. E. Korneluk, Białystok 2005; *Z archiwum IPN*, t. 1, red. B. Gronek, Warszawa 2005; *Z archiwum IPN*, t. 2, red. L. Smołka, Warszawa–Wrocław 2005; *W kręgu "teczek"…* . Oprócz czterech dużych konferencji, odbyła się także konferencja zorganizowana przez poznań-

nictwo poświęcone problematyce archiwalnej w IPN, można zauważyć, że zdecydowana większość artykułów i rozpraw jest poświęcona zagadnieniom archiwoznawczym i źródłoznawczym. Nieliczne teksty odnoszą się w sposób bezpośredni lub pośredni do zagadnień teorii i metodyki archiwalnej, uwzględniającej specyfikę organizacji i zasobu archiwum Instytutu Pamięci Narodowej<sup>6</sup>. Wydaje się, że właśnie teraz nadszedł czas na podjęcie szeroko zakrojonych badań, mających na celu wytyczenie kierunków prac archiwalnych prowadzonych w Instytucie<sup>7</sup>.

Jednym z zadań, mających bez wątpienia niebagatelne znaczenie, jest ukierunkowanie prac badawczych na rekonstrukcję procesów archiwotwórczych. Badanie procesów archiwotwórczych należy poprzedzić gruntowną analizą struktury zasobu archiwalnego. Jest to ważne zwłaszcza wówczas, kiedy mamy do czynienia z nierozpoznanymi zasobami archiwów, tak jak to ma miejsce w przypadku archiwum Instytutu Pamięci Narodowej. Ten brak pełnej orientacji jest efektem szybkiego gromadzenia dokumentacji w bardzo krótkim czasie. Należy pamiętać, że proces przejmowania akt rozpoczął się na dużą skalę wiosną 2001 r. i *de facto* trwa do dzisiaj, chociaż główny zrąb dokumentacji trafi ł do archiwów do końca 2004 r.

Punktem wyjścia w badaniach archiwalnych inicjowanych przez Instytut powinna być naukowa analiza struktury zasobu archiwalnego. Zasada strukturalna została sformułowana kilkanaście lat temu w związku z prowadzonymi badaniami dotyczącymi komputeryzacji archiwów<sup>8</sup>. Zakłada ona, że porządkowanie akt powinno się opierać najpierw na zbadaniu całej struktury zasobu archiwalnego. Dopiero po jej przeprowadzeniu można rozpocząć proces wydzielania, ewentualnie scalania zespołów archiwalnych – najważniejszych elementów struktury zasobu, mających podstawowy walor o charakterze informacyjno-ewidencyjnym. W takim rozumieniu zasadę strukturalną należy traktować jako rozwinięcie zasady proweniencji<sup>9</sup>.

Właściwe zdefiniowanie struktury zasobu archiwalnego to wypadkowa dla określenia funkcjonalności informacyjnej zgromadzonych zbiorów, dostosowanej do potrzeb zbudowania poprawnego i użytecznego systemu informacyjnego. System taki powinien być opracowany w środowisku informatycznym, a jego trzon musi odbijać uporządkowanie całego zasobu w archiwum, jak również musi odzwierciedlać porządek organiczny (ustrojowy)

ski Oddział Instytutu Pamięci Narodowej nt. "Wielkopolska w dokumentach aparatu represji – prezentacja materiałów archiwalnych zgromadzonych w Oddziałowym Biurze Udostępniania i Archiwizacji Dokumentów IPN w Poznaniu". Wystąpienia uczestników spotkania zostały zamieszczone na stronie internetowej Instytutu pod adresem: www.ipn.gov.pl – strona z 18 V 2007 r. 6

Najpełniej zagadnienia związane z metodyką archiwalną zostały poruszone w cytowanej w przypisie nr 3 pracy: *W kręgu "teczek"*... Na uwagę zasługują artykuły Janusza Kuligowskiego (*Gromadzenie zasobu archiwalnego Instytutu Pamięci Narodowej w latach 2000–2005*, s. 17–28); Pawła Perzyny (*Problem uporządkowania terminologii archiwalnej w działalności Instytutu Pamięci Narodowej*, s. 29–44); Katarzyny Lisieckiej (*Zagadnienie wyodrębniania zespołów archiwalnych na przykładzie zasobu archiwum Oddziału IPN w Gdańsku*, s. 62–82); Radosława Petermana (*Zasób archiwalny Instytutu Pamięci Narodowej a komputeryzacja archiwów*, s. 83–98); Rafała Leśkiewicza (*Zasady proweniencji i pertynencji terytorialnej w archiwach Instytutu Pamięci Narodowej na przykładzie Oddziału IPN w Poznaniu*, s. 45–61).

<sup>7</sup> Jest to zasadne zwłaszcza obecnie, gdy w strukturze pionu archiwalnego IPN został powołany Wydział Badań Archiwalnych i Edycji Źródeł.

<sup>8</sup> Zasada strukturalna determinuje "poszanowanie i rekonstrukcję całej struktury zasobu archiwalnego ze wszystkimi jej elementami". Szerzej zob. B. Ryszewski, *Problemy komputeryzacji archiwów*, Toruń 1994, s. 26.

<sup>9</sup> *Idem*, *Struktura zasobu ze szczególnym uwzględnieniem kwestii zespołowości w archiwistyce i praktyce archiwów* [w:] *Komputeryzacja archiwów*, t. 4: *Problemy struktury zasobu archiwalnego w perspektywie komputeryzacji archiwów*, red. H. Robótka, Toruń 1998, s. 11.

w obrębie poszczególnych zespołów archiwalnych<sup>10</sup>. Tylko system informacyjno-archiwalny, spełniający te warunki, może być uważany za w pełni użyteczny i efektywny. Miarą efektywności systemu musi być zatem norma mówiąca, że efektywność informacyjną mierzy się zdolnością do wykonywania stawianych przed nim zadań.

Z drugiej strony, konieczne jest podjęcie jak najszerszych badań nad kancelarią. Badanie kancelarii urzędu ma niebagatelne znaczenie dla określenia jego funkcji i charakteru działalności. W XIX i na początku XX wieku nastąpiły liczne przemiany form kancelaryjnych. Najpierw w kancelarii koncentrowały się czynności aktotwórcze *sensu stricto*, a czynności merytoryczne – będące rzeczywistą przyczyną powstawania akt, należały do komórek merytorycznych. Wówczas kancelaria była komórką czuwającą nad obiegiem pism w urzędzie. Istotne zmiany dokonały się w początkach XX wieku. Wtedy czynności aktotwórcze uległy pogłębiającej się decentralizacji. Zmiany poszły w takim kierunku, że jedynie niektóre czynności aktotwórcze powstawały w kancelarii, a inne na stałe wykonywane były przez poszczególne komórki merytoryczne. Od tego czasu można mówić o kancelarii jako ogóle komórek organizacyjnych urzędu, instytucji czy też przedsiębiorstwa, wytwarzających akta<sup>11</sup>. Powstawanie akt to jeden z elementów procesu archiwotwórczego, drugim z nich jest archiwizacja.

W niniejszym artykule skoncentrowano się na przedstawieniu wybranych problemów związanych z badaniem procesów archiwotwórczych. Przedmiotem analizy objęto dokumentację Wojskowego Sądu Rejonowego (WSR) w Poznaniu. Poniżej opisano funkcjonowanie kancelarii tego typu sądów od strony teoretycznej i praktycznej. W dalszej części artykułu skoncentrowano się na procesie archiwizacji, zarówno u twórcy zespołu, jak i po likwidacji wojskowych sądów rejonowych wiosną 1955 r., a następnie aż do momentu złożenia tej dokumentacji w archiwum Instytutu Pamięci Narodowej.

Warto wspomnieć, że o ile sama organizacja i funkcjonowanie wojskowych sądów rejonowych, w tym także poznańskiego WSR, doczekały się w ciągu ostatnich lat kilku interesujących publikacji12, o tyle problematyką ściśle archiwalną, odnoszącą się badawczo do

11 B. Ryszewski, *Rozwój form kancelaryjnych w Polsce w XIX i XX wieku. Stan badań i postulaty badawcze* [w:] *Nauki Pomocnicze Historii na XI Powszechnym Zjeździe Historyków Polskich w Toruniu*, red. A. Tomczak, Warszawa–Łódź 1976, s. 74–75. Zob. także: S. Nawrocki, *Rozwój form kancelaryjnych na ziemiach polskich od średniowiecza do końca XX wieku*, Poznań 1998, s. 198–214; I. Radke, *Kancelaria współczesna*, "Archeion", t. C, Warszawa 1999, s. 28–49; *idem*, *Teoretyczne problemy opracowywania akt z XIX–XX w.* [w:] *Metodyka pracy archiwalnej*, red. S. Nawrocki i S. Sierpowski, Poznań 2001, s. 114–141.

<sup>12</sup> B. Łukaszewicz, *Wojskowy Sąd Rejonowy w Olsztynie 1946–1955. Szkic do monografii*, Olsztyn 2000; F. Musiał, *Wojskowy Sąd Rejonowy w Krakowie (1946–1955). Organizacja, funkcjonowanie, wyroki śmierci*, "Zeszyty Historyczne WiN-u" 2002, nr 17; *idem*, *Sądownictwo wojenne i wojskowe 1943–1955*, "Zeszyty Historyczne WiN-u" 2003, nr 19/20; *idem*, *Polityka czy sprawiedliwość? Wojskowy Sąd Rejonowy w Krakowie 1946–1955*, Kraków 2005; J. Żelazko, *Wojskowy Sąd Rejonowy w Łodzi*, "Biuletyn Instytutu Pamięci Narodowej" 2003, nr 5; *eadem*, *Organizacja i obsada personalna Wojskowego Sądu Rejonowego w Łodzi*, "Aparat Represji w Polsce Ludowej 1944–1989" 2004, nr 1; R. Leśkiewicz, *Organizacja i działalność Wojskowego Sądu Rejonowego w Poznaniu (1946–1955)*, "Aparat Represji w Polsce Ludowej 1944–1989" 2006, nr 3. Warto też zaznaczyć, że w ciągu ostatnich kilku lat pojawiły się również monografie, dotyczące osób skazanych na karę śmierci przez WSR np.: *Skazani na karę śmierci przez Wojskowy Sąd Rejonowy we Wrocławiu 1946–1955*, red. K. Szwagrzyk, Wrocław 2002; *Skazani na karę śmierci przez Wojskowy Sąd Rejonowy w Rzeszowie 1946–1954*,

<sup>&</sup>lt;sup>10</sup> Stad też termin inwentaryzacja zastepuje się powoli określeniem opis. Dla potrzeb opisania zbiorów w archiwach stosuje się zaś standardy opisu archiwalnego, opracowane w oparciu o wytyczne o charakterze ogólnym np. ISAD(G). W Polsce stworzony został rozbudowany model opisu archiwaliów FOPAR (szerzej zob. B. Ryszewski, *Problemy komputeryzacji...*, s. 41–58). Praktyczne zastosowanie obu standardów znalazło swój wyraz w Decyzji nr 4 naczelnego dyrektora Archiwów Państwowych z 1 II 2005 r. w sprawie struktury i zawartości komputerowych baz danych tworzonych i użytkowanych w archiwach państwowych. Zob. www. archiwa.gov.pl/repository/decyzje/dec\_4\_2005.pdf – strona internetowa z 18 V 2007 r.

dokumentacji wytworzonej przez te sądy, poza nielicznymi wyjątkami, raczej się nie zajmowano<sup>13</sup>.

Proces archiwotwórczy to, według współczesnej definicji, "ciąg działań dokonujących się w ramach funkcjonowania instytucji, w wyniku którego powstają dokumenty (akta) i następują relacje między nimi, prowadzące do ukształtowania się registratury oraz kolejnych działań, dokonujących się w ramach archiwum, które przekształcają registraturę w zespół archiwalny"14. W ścisłym rozumieniu pojęcia możemy wyróżnić jego dwie części składowe czyli: proces aktotwórczy i proces archiwizacji. Oba procesy mogą być badawczo rozpatrywane razem lub odrębnie, przy czym w pierwszym ujęciu stanowią one istotę procesu archiwotwórczego jako odzwierciedlenia pewnej rzeczywistości archiwalnej. Analiza procesu archiwotwórczego ma w swym zamierzeniu doprowadzić do uchwycenia wszystkich związków i relacji, zachodzących pomiędzy twórcą a otoczeniem zewnętrznym i wewnętrznym. Następnie zaś ma doprowadzić do odkrycia wszystkich przesłanek, determinujących proces selekcji i oceny wartości akt w archiwizowanej registraturze. Ostatnim etapem, wieńczącym cały proces archiwotwórczy, jest opracowanie archiwalne, czyli rekonstrukcja lub przebudowa układu kancelaryjnego, a następnie nadanie aktom układu archiwalnego i sporządzenie pomocy archiwalnych<sup>15</sup>.

Proces aktotwórczy można zdefiniować jako "proces utrwalania się w dokumentach informacji, przepływającej w ramach całej struktury z uwzględnieniem jej powiązań zewnętrznych, w ciągu całego okresu działalności danego twórcy"16. Inaczej – jest to etap, podczas którego powstają akta w toku działalności twórcy zespołu archiwalnego. Wyznacznikiem tak rozumianego procesu jest właściwe uchwycenie, przetworzenie i zaprezentowanie informacji, determinującej powstanie i organizację obiegu dokumentacji w urzędzie. W jego toku najpierw powstaje dokument, potem jednostka kancelaryjna, aż w końcu tworzy się registratura<sup>17</sup>. W tym miejscu pojawia się pytanie o charakter badania procesu aktotwórczego. W archiwistyce są dwie metody, z których jedna zakłada rekonstrukcję obiegu informacji z jednoczesnym utrwalaniem się w dokumentach wiadomości, związanych z przyznanymi i faktycznymi kompetencjami ich wytwórców, druga natomiast polega na zbadaniu pracy kancelaryjnej twórcy zespołu, a następnie obiegu pism i powstawaniu jednostek kancelaryjnych. W ostatniej fazie tej metody analizie poddaje się narastanie registratury<sup>18</sup>.

red. T. Bereza i P. Chmielowiec, Rzeszów 2004; *Skazani na karę śmierci przez Wojskowy Sąd Rejonowy w Katowicach 1946–1955*, oprac. T. Kurpierz, Katowice 2004; J. Żelazko, *Wykaz osób skazanych na karę śmierci przez Wojskowy Sąd Rejonowy w Łodzi oraz zmarłych w czasie odbywania wyroku pozbawienia wolności* [w:] *Wojskowy Sąd Rejonowy w Łodzi*, red. J. Wróbel i J. Żelazko, Warszawa 2004, s. 152–181; F. Musiał, *Skazani na karę śmierci przez Wojskowy Sąd Rejonowy w Krakowie 1946–1955*, Kraków 2005; *Skazani na karę śmierci przez Wojskowy Sąd Rejonowy w Poznaniu (1946–1955)*, red. W. Handke i R. Leśkiewicz, Poznań 2006.

<sup>13</sup> Wyjątkiem jest artykuł K. Lisieckiej, *Akta Wojskowego Sądu Rejonowego w Koszalinie – problem rozproszenia zespołu oraz brak usankcjonowanych prawem możliwości jego scalenia*, www. ipn.gov.pl – strona internetowa z 20 V 2007 r. 14 B. Ryszewski, *Problemy i metody badawcze archiwistyki*, Toruń 1985, s. 89.

<sup>15</sup> *Ibidem*, s. 88; H. Robótka, B. Ryszewski, A. Tomczak, *Archiwistyka*, Warszawa 1989, s. 18. W ostatnich latach powstało kilka prac dotyczących badania procesów archiwotwórczych, w tym m.in. M. Dereszyńska-Romaniuk, *Kancelaria Urzędu Wojewódzkiego Pomorskiego w Toruniu w latach 1919–1939*, Warszawa 1998; L. Wakuluk, *Akta miast Rejencji Bydgoskiej (1815–1919). Procesy archiwotwórcze*, Warszawa 1998; W. Bagieński, *Procesy archiwotwórcze akt miejskich na Mazowszu na przykładzie Piaseczna w latach 1815–1950*, Warszawa 1999.

<sup>16</sup> B. Ryszewski, *Problemy i metody...*, s. 87.

<sup>17</sup> H. Robótka, B. Ryszewski, A. Tomczak, *op. cit.*, s. 18. 18 L. Wakuluk, *op. cit.*, s. 45–46.

Zastanowić się wypada, czy badać formę akt (proces aktotwórczy *sensu stricto*), czy również czynności, w wyniku których powstaje treść akt (proces aktotwórczy *sensu largo*) 19. Analizę procesu aktotwórczego należy rozpocząć od poznania twórcy zespołu, jego wewnętrznej organizacji i wykonywanych funkcji<sup>20</sup>. Stąd też poznanie kancelarii jest punktem wyjścia dla zbadania układu akt, co w konsekwencji ma decydujące znaczenie w wyszukiwaniu potrzebnych informacji. Poprzez gruntowną krytykę należy ustalić formy źródeł, a następnie prześledzić drogę tworzenia się treści<sup>21</sup>.

Drugi etap procesu archiwotwórczego to archiwizacja, dokonująca się w dwóch miejscach: registraturze oraz archiwum. W trakcie tego procesu registratura zostaje poddana selekcji (jednorazowej lub wielokrotnej), odbywającej się zarówno u twórcy zespołu, jak i w archiwum. Przez selekcję należy rozumieć proces merytoryczny i techniczny zarazem. Polega on na wyodrębnieniu i przeznaczeniu do wieczystego przechowywania tej dokumentacji, która odzwierciedla typowe i specyficzne funkcje twórcy zespołu archiwalnego. Tym samym zakłada m.in. wybrakowanie wszelkiej wtórnej dokumentacji. Ostatnim etapem jest opracowanie archiwalne, w wyniku którego następuje przekształcenie kancelaryjnego (registraturalnego) systemu informacyjnego w system archiwalny czyli zespół archiwalny<sup>22</sup>.

Reasumując należy stwierdzić, że badanie procesów archiwotwórczych to z jednej strony przedmiot badań sam w sobie, a z drugiej – element pozwalający poznać urząd.

Podejmując się badania procesów archiwotwórczych w konkretnym zespole archiwalnym, trzeba wziąć pod uwagę ogół czynników determinujących powstanie zespołu. Dlatego też faza aktotwórcza musi zakładać połączenie dwóch metod badawczych, od niedawna dość powszechnie wykorzystywanych w archiwistyce współczesnej. Należy zatem połączyć podejście systemowe z historycznym. Innymi słowy, ten etap badań polega na "odtwarzaniu historycznej zmienności elementów i sprzężeń, a także badaniu materiału źródłowego o charakterze historycznym"23.

Aby właściwie przeprowadzić całą procedurę badawczą, nieodzowne jest skoncentrowanie się na dokładnej identyfikacji faktycznych funkcji twórcy zespołu, jego kompetencji i zakresu działalności. Dlatego też na początku procedury badawczej konieczna jest analiza otoczenia, w którym twórca zespołu funkcjonował. Bez wątpienia jest to najważniejszy determinant wpływający na strukturę organizacyjną i funkcjonalną urzędu (twórcy zespołu archiwalnego poddawanego badaniu).

Obok ustalenia rzeczywistych kompetencji twórcy zespołu, konieczna jest identyfikacja procesu obiegu informacji. Każdy urząd w okresie swojego istnienia jest specyficznym układem, działającym dzięki sprzężeniom<sup>24</sup>. Stąd też, aby właściwie zrekonstruować procesy obiegu informacji należy: po pierwsze ustalić wszystkie strumienie przepływu informacji, a po drugie odtworzyć algorytmy przetwarzania i utrwalania w dokumentach informacji związanych z poszczególnymi czynnościami25.

<sup>19</sup> B. Ryszewski, *Rozwój form kancelaryjnych...*, s. 75–76. 20 L. Wakuluk, *op. cit.*, s. 45.

<sup>21</sup> B. Ryszewski, *Problemy i metody...*, s. 86.

<sup>22</sup> Praktycznie zostało to czytelnie zaprezentowane w pracy M. Dereszyńskiej-Romaniuk, *op. cit.*, s. 172– –192. 23 B. Ryszewski, *Problemy i metody...*, s. 91. 24 Szerzej zob. H. Barczak, *Archiwistyka a cybernetyka*, "Archeion" 1979, t. LXVII, s. 79–96.

<sup>25</sup> Szerzej zob. B. Ryszewski, *Problemy i metody...*, s. 93. Autor słusznie zauważa jednak, że badanie procesu obiegu informacji jest w wielu przypadkach niemożliwe, gdyż brakuje odpowiedniego i wartościowego materiału źródłowego, potrzebnego do takich badań.

W sytuacji, kiedy rekonstrukcja obiegu informacji nie jest pełna, można podążyć dłuższą, bardziej pracochłonną, ale pewną metodą, zmierzającą do takiej rekonstrukcji, w której bardzo dużo uwagi poświęca się badaniu samej kancelarii i jej czynnościom<sup>26</sup>. Takie postępowanie badawcze zakłada z jednej strony omówienie pracy kancelaryjnej, a z drugiej – obieg dokumentów i powstawanie jednostek kancelaryjnych. Trzeci etap to zbadanie tworzenia się registratury. Efektem finalnym będzie więc rekonstrukcja całego układu kancelaryjnego<sup>27</sup>.

Organizację kancelarii w pierwszych latach funkcjonowania tzw. Polski Ludowej warunkowały okoliczności, w jakich znalazł się kraj po zakończeniu działań wojennych. Miasta były zdewastowane, budynki urzędów zniszczone, brakowało podstawowego wyposażenia biurowego. W początkowym okresie do organizacji kancelarii tworzących się urzędów wykorzystywano więc wszelkie przedmioty, które ocalały z wojennej zawieruchy. Pisma sporządzano na niemieckich maszynach do pisania, a jako materiał kancelaryjny wykorzystywano poniemieckie formularze czy pisma urzędowe. Powszechnie stosowaną praktyką było przygotowywanie nawet czystopisów na niezapisanych stronach takich właśnie druków<sup>28</sup>. Dotyczyło to w równiej mierze administracji państwowej, jak również organów wymiaru sprawiedliwości. Działalność kancelaryjna w zasadzie wszystkich urzędów opierała się na trzech podstawowych normatywach kancelaryjnych, czyli: instrukcji kancelaryjnej, jednolitym wykazie akt i instrukcji o działalności archiwum zakładowego<sup>29</sup>. Należy jednak zaznaczyć, że wprowadzenie w życie wyżej wymienionych normatywów zwykle nie następowało od razu. Początkowo urzędy i instytucje państwowe funkcjonowały bez tego typu regulacji, a stosowanie wszelkich norm kancelaryjnych i archiwalnych było wypadkową doświadczenia zawodowego zatrudnionych w nich urzędników.

Jako jedną z pierwszych, po zakończeniu działań wojennych, zorganizowano sieć sądów<sup>30</sup>. Obok sądów powszechnych stworzono rozbudowaną strukturę sądów wojskowych, które w związku z przyznaną im przez komunistów rolą miały być ważnym narzędziem w walce z opozycją.

W sądownictwie wojskowym szczególną rolę odgrywały wojskowe sądy rejonowe. Zostały one powołane do życia na podstawie rozkazu nr 023/Org. ministra obrony narodowej z 20 stycznia 1946 r.<sup>31</sup> Z uwagi na fakt, że organizacja i funkcjonowanie kilku spośród wojskowych sądów rejonowych doczekały się opracowań monograficznych, w niniejszym artykule ograniczono się jedynie do przypomnienia najważniejszych zagadnień, mających znaczenie dla prezentowanej problematyki<sup>32</sup>.

Wojskowe sądy rejonowe obejmowały zasięgiem swojego działania obszar województwa. Otrzymały uprawnienia do orzekania w sprawach osób cywilnych oskarżonych o przestęp-

31 Przedruk rozkazu, którego oryginał znajduje się w Centralnym Archiwum Wojskowym, opublikował M. Zaborski, *Oni skazywali na śmierć... Szkolenie sędziów wojskowych w Polsce w latach 1944–1956* [w:] *Skryte oblicze systemu komunistycznego. U źródeł zła*, red. R. Bäcker i in., Warszawa 1997, s. 142–145. Zob. także: *idem*, *Początki ludowego wymiaru sprawiedliwości w Łodzi – wybrane zagadnienia* [w:] *Wojskowy Sąd Rejonowy w Łodzi...*, s. 11–24. 32 Porównaj przypis nr 12.

<sup>26</sup> *Ibidem*, s. 96.

<sup>27</sup> *Ibidem*, s. 96–98.

<sup>28</sup> S. Nawrocki, *Rozwój form...*, s. 201. 29 *Ibidem*, s. 202–204.

<sup>30</sup> O organizacji sądownictwa zob. m.in. M. Kallas, A. Lityński, *Historia ustroju i prawa Polski Ludowej*, Warszawa 2000; G. Jakubowski, *Sądownictwo powszechne w Polsce*, Warszawa 2002; A. Tomporek, *Organizacja sądownictwa polskiego w latach 1945–2000* [w:] *Archiwa instytucji wymiaru sprawiedliwości w służbie państwa i obywateli*, red. J. Baranowski i U. Zarzycka-Sutter, Łódź 2001, s. 27–61.

stwa przeciwko państwu<sup>33</sup>, jak również funkcjonariuszy Milicji Obywatelskiej, urzędów bezpieczeństwa, Straży Więziennej, żołnierzy Korpusu Bezpieczeństwa Wewnętrznego oraz Wojsk Ochrony Pogranicza (od 1949 r.). Według słów teoretyków prawa PRL, wojskowe sądy rejonowe "znajdowały się w pierwszym szeregu walki klasowej [...]. Na wojskowe sądy rejonowe nałożone zostały takie zadania, którym nie mógłby podołać nowo kształtujący się wówczas aparat sądów powszechnych, przeżywający zresztą olbrzymie trudności kadrowe"34. W związku z wprowadzoną wyżej wspomnianym rozkazem reorganizacją sądownictwa wojskowego, szefowie wojskowych sądów okręgowych (WSO) zostali zobowiązani okólnikiem nr 08 z 19 lutego 1946 r. do udzielenia szefom wojskowych sądów rejonowych wszelkiej pomocy organizacyjnej, we współpracy z wojewódzkimi urzędami bezpieczeństwa publicznego. Prezes Najwyższego Sądu Wojskowego (NSW) Aleksander Michniewicz podkreślał, że szefowie WSO są osobiście odpowiedzialni za terminowe uruchomienie WSR. Zgodnie z jego wytycznymi, wszystkie wojskowe sądy rejonowe powinny zostać uruchomione w terminie 2–3 tygodni od otrzymania ww. okólnika<sup>35</sup>.

Funkcjonowanie powołanych do życia na początku 1946 r. wojskowych sądów rejonowych wynikało z dyspozycji zawartych w art. 38–43 prawa o ustroju sądów wojskowych i prokuratury wojskowej<sup>36</sup>. Tryb prowadzenia spraw karnych przed sądami wojskowymi regulowały natomiast postanowienia kodeksu wojskowego postępowania karnego (KWPK) z 23 czerwca 1945 r.37 Każdy z sądów opracowywał własne wytyczne, najczęściej w postaci rozkazów dziennych, wewnętrznych, organizacyjnych oraz instrukcji, które szczegółowo regulowały działalność urzędu.

Omawiany w artykule sąd stanowi w ujęciu informacyjnym pewien system, działający w określonych warunkach zewnętrznych. Wydaje się więc, że słuszne byłoby zastosowanie pewnych rozwiązań z cybernetyki dla właściwego scharakteryzowania tego układu. Zgodnie z definicją, cybernetyka to "nauka o rodzajach i sposobie gromadzenia, przechowywania, przetwarzania i wykorzystania informacji", to także "nauka o sterowaniu skomplikowanymi i dynamicznymi systemami i procesami"38. W archiwistyce polskiej już na przełomie lat siedemdziesiątych i osiemdziesiątych ubiegłego wieku zwrócono uwagę na możliwości zastosowania niektórych teorii cybernetycznych do badania pewnych zagadnień archiwalnych<sup>39</sup>. Szerzej, i jak dotychczas najpełniej, problematykę zastosowania cybernetyki i nauk systemowych przedstawił Bohdan Ryszewski w cytowanej już pracy *Problemy i metody badawcze archiwistyki*. W jego rozumieniu badanie procesów archiwotwórczych w fazie

<sup>&</sup>lt;sup>33</sup> W przypadku cywilów chodziło przede wszystkim o odpowiedzialność za przestepstwa kwalifikowane z kodeksu karnego Wojska Polskiego z 23 IX 1944 r., art. 85–88 – zbrodnie stanu (Dz.U. z 1944 r., nr 6, poz. 27), dekretu o ochronie państwa z 30 X 1944 r. (Dz.U. z 1944 r., nr 10, poz. 50) oraz dekretu o przestępstwach szczególnie niebezpiecznych w okresie odbudowy Państwa z 16 XI 1945 r. (Dz.U. z 1945 r., nr 53, poz. 300). Szerzej zob. m.in. Z. A. Ziemba, *Prawo przeciwko społeczeństwu. Polskie prawo karne w latach 1944–1956*, Warszawa 1997; P. Kładoczny, *Prawo jako narzędzie represji w Polsce Ludowej (1944–1956). Prawna analiza kategorii przestępstw przeciwko Państwu*, Warszawa 2004.

<sup>34</sup> *Zarys organizacji i działalności sądownictwa wojskowego w Polsce Ludowej*, "Wojskowy Przegląd Prawniczy" 1963, nr specjalny, s. 37.

<sup>35</sup> AIPN Kr, 85/31, Okólnik nr 08 z 19 II 1946 r., k. 11–12.

<sup>36</sup> Dz.U. z 1944 r., nr 6, poz. 29.

<sup>37</sup> Dz.U. z 1945 r., nr 36, poz. 216.

<sup>38</sup> S. Nawrocki, *Możliwości zastosowania cybernetyki i jej pojęć w archiwistyce* [w:] *idem, Archiwistyka i regionalizm*, Poznań 1995, s. 108.

<sup>39</sup> Pisał o tym H. Barczak. Według niego, w archiwistyce można by wykorzystać np. teorię systemów, teorię sprzężeń, teorię regulacji, teorię informacji, teorię decyzji, teorię prognozowania, teorię gier czy też teorię organizacji. Szerzej zob. H. Barczak, *op. cit.*, s. 83.

aktotwórczej powinno być rekonstruowane w oparciu o metodę łączącą podejście systemowe z historycznym. Zespoły archiwalne wojskowych sądów rejonowych są z jednej strony pewnymi układami, czyli zbiorami elementów i sprzężeń, z drugiej zaś strony podlegały zmianom w czasie funkcjonowania, w wyniku działalności szeregu czynników zewnętrznych oraz wewnętrznych. Rolą procesu aktotwórczego jest zatem odkrycie i zrekonstruowanie owej historycznej zmienności poprzez badanie materiału źródłowego o charakterze historycznym.

Podejmując się rozważań dotyczących badania procesu aktotwórczego, należy zacząć od analizy przepisów regulujących kwestie biurowości w urzędzie.

W przypadku sądownictwa wojskowego, pierwsze jednolite regulacje pracy kancelaryjnej o charakterze szczegółowym zaczęły się pojawiać dopiero pod koniec 1946 r., a więc po kilku miesiącach od rozpoczęcia przez WSR działalności. Do tego czasu wszelkie inicjatywy w zakresie uporządkowania pracy kancelaryjnej podejmowane były przez szefów tych sądów. Należy jednak pamiętać, że swego rodzaju substytutem przepisów kancelaryjnych były akty prawne o charakterze dekretowym, regulujące na przykład tryb postępowania w sprawach karnych przed sądami wojskowymi. Przede wszystkim chodzi tu o KWPK z 23 czerwca 1945 r., który – co należy wyraźnie podkreślić – obejmował swym zakresem podmiotowym jedynie tryb postępowania karnego, a nie pracy kancelaryjnej<sup>40</sup>.

W początkowym okresie funkcjonowania komunistycznego wojskowego wymiaru sprawiedliwości można zauważyć duże braki w zakresie organizacji pracy kancelaryjnej<sup>41</sup>. Oprócz braku odpowiednio wykwalifikowanej kadry prawniczej lub jej małej liczby, nie wspominając o budynkach, salach rozpraw czy też papierze i maszynach do pisania, nie było przede wszystkim jednolitych i spójnych przepisów kancelaryjnych<sup>42</sup>. Z biegiem czasu organizacja pracy nabierała pewnego uporządkowanego charakteru. Wynikało to zarówno z przenoszenia pewnych nawyków przez przedwojenny personel sędziowski i sekretarski, jak również opracowywania odpowiednich regulacji prawych.

Wojskowe przepisy regulujące kwestie kancelaryjne mają charakter generalny i szczegółowy43. Przepisy generalne były wydawane przez Ministerstwo Obrony Narodowej. Chodzi tu zarówno o zarządzenia, jak i instrukcje obowiązujące z zasady we wszystkich jednostkach organizacyjnych Wojska Polskiego. Drugą grupę stanowiły przepisy szczegółowe, wydawane przez władze poszczególnych formacji i jednostek wojskowych. Najczęściej miały formę instrukcji lub pism okólnych wydawanych na bieżąco i były konsekwencją kontroli lub obserwacji funkcjonowania urzędu.

Pierwszym aktem normatywnym, odnoszącym się w sposób ogólny do kwestii związanych z kancelarią, była instrukcja o prowadzeniu tajnej korespondencji w jednostkach oraz instytucjach Wojska Polskiego, wprowadzona w życie rozkazem nr 0142 Naczelnego

<sup>40</sup> Dz.U. z 1945 r., nr 36, poz. 216.

<sup>41</sup> O tych trudnościach pisali w mało krytyczny sposób m.in. J. Drohomirecki, H. Kostrzewa, *XXX-lecie sądownictwa wojskowego PRL*, "Wojskowy Przegląd Prawniczy" 1973, nr 3, s. 317. 42 W zakresie genezy tworzenia się przepisów kancelaryjnych jeszcze w okresie działań wojennych zob.

R. L. Polkowski, *Tworzenie akt i działalność praktyczna kancelarii LWP w latach 1943–1945* [w:] *Wybrane zagadnienia z teorii i praktyki wojskowej służby archiwalnej*, Warszawa 1967, s. 68–73. 43 Omówienie przepisów kancelaryjnych w okresie funkcjonowania Polski Ludowej zaprezentował S. Gro-

belny, *Wpływ wojskowych przepisów kancelaryjnych i archiwalnych na kształtowanie zasobu archiwalnego w latach 1945–1955*, "Biuletyn Wojskowej Służby Archiwalnej" 1983, nr 12, s. 18–22.

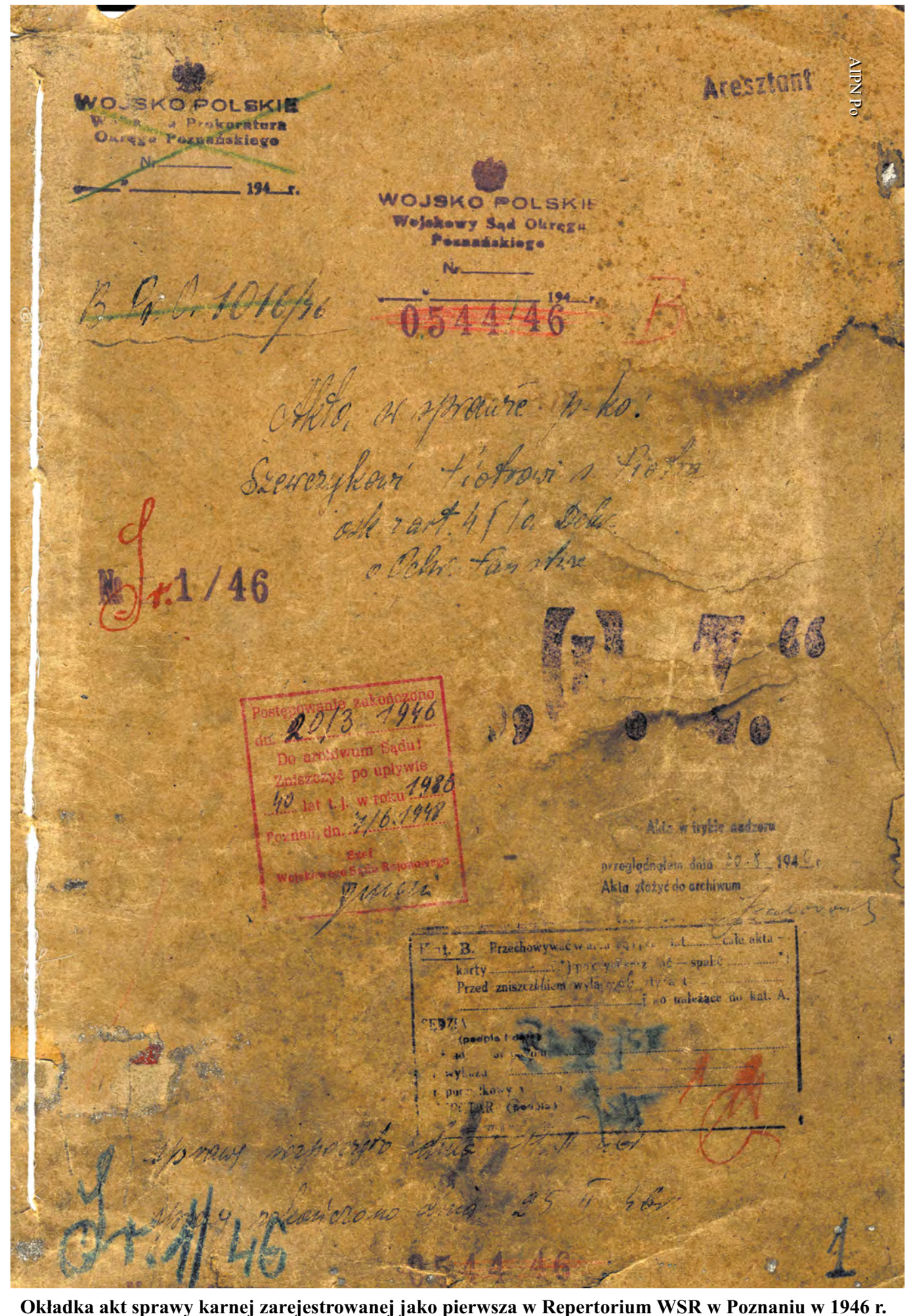

Dowódcy Wojska Polskiego z 9 lipca 1945 r.<sup>44</sup> Była to pierwsza, pełna regulacja organizująca obieg dokumentacji niejawnej we wszystkich jednostkach Wojska Polskiego po wojnie<sup>45</sup>.

W paragrafie 17 instrukcji scharakteryzowano trzy klauzule tajności dokumentów funkcjonujących w wojsku. Były to gryfy: "ściśle tajne specjalnego znaczenia", "ściśle tajne" i "tajne"<sup>46</sup>.

Omawiana instrukcja to dokument regulujący kwestie związane z obiegiem dokumentów, ze szczególnym uwzględnieniem opracowywania, ewidencjonowania, przyjmowania, przesyłania oraz przekazywania akt do archiwum<sup>47</sup>. Instrukcja regulowała podstawowe zasady, dotyczące prowadzenia tajnej i ściśle tajnej korespondencji we wszystkich jednostkach Wojska Polskiego. Przede wszystkim akta spraw mogły być prowadzone jedynie w kancelarii tajnej. Tworząc pisma niejawne, wykonawca zobowiązany był wpisać gryf tajności, adres, ilość drukowanych egzemplarzy i numer akt, do których miała być wszyta kopia danego dokumentu. Ponadto pod tekstem musiał się podpisać sam wykonawca. Na końcu pod tekstem powinno się wymienić ilość załączników, jak również numer wpływu.

Jeśli chodzi o drukowanie materiałów niejawnych, mogły to robić jedynie maszynistki dopuszczone do prac tajnych w pomieszczeniach izolowanych. Dla tak sporządzanych dokumentów prowadzony był dziennik ewidencyjny. Stąd też każdy wykonawca, przekazujący dokument do wydruku, zobowiązany był do osobistego zarejestrowania go w dzienniku za pokwitowaniem maszynistki. Restrykcyjnie przestrzegano zasad wydawania maszynistkom kalek i blankietów, natomiast nadzór nad ich wydawaniem sprawowała kancelaria tajna.

Dokumenty oznaczone klauzulami tajności były rejestrowane w odpowiednich narzędziach ewidencyjnych, prowadzonych osobno dla korespondencji wchodzącej i wychodzącej. W ramach jednej sprawy dopuszczalne było grupowanie akt o różnych klauzulach tajności pod warunkiem, że teczka aktowa, w której przechowywano materiały, miała klauzulę dokumentu o najwyższym stopniu tajności. Dla wszystkich teczek należało prowadzić opisy spraw48. Opis teczki akt sprawy powinien wyglądać następująco: na zewnętrznej stronie akt (okładce) wpisywano bez skrótów nazwę jednostki, numer akt, oznaczenie zagadnień, dla których ją zaprowadzono, stopień tajności, datę rozpoczęcia i ukończenia sprawy oraz ilość stron. Po ponumerowaniu wszystkie dokumenty należało wszyć do akt i wciągnąć do opisu. Na końcu spisu należało zapisać ilość stron akt. W przypadku wyłączenia z akt jakiegoś dokumentu, trzeba było w jego miejsce włożyć "zaświadczenie zastępcze". Istniał obowiązek ponumerowania według stron, przesznurowania i opieczętowania lakową, herbową pieczęcią wszystkich książek i dzienników ewidencji, dotyczących tajnej korespondencji. Ilość stron powinna być poświadczona podpisem dowódcy jednostki lub instytucji. Wszystkie zapisy w dziennikach mogły być dokonywane tylko przy użyciu atramentu. W przypadku naniesienia jakichkolwiek poprawek należało opatrzyć je odpowiednim komentarzem i poświadczyć podpisem. Dla każdej sprawy zakładano również kartę zastępczą, w której odnotowywano cały ruch akt<sup>49</sup>.

ZASÓB ARCHIWALNY

ZASÓB ARCHIWALNY

<sup>44</sup> CAW, Kolekcja Wydawnictw Fachowo-Wojskowych, 15267.

<sup>45</sup> Równocześnie z wprowadzeniem omawianej instrukcji unieważniono dyrektywę Sztabu Głównego WP nr 0040 z 10 VIII 1944 r., zbiór pytań do prowadzenia tajnej korespondencji w Wojsku Polskim oraz wszelkie inne wskazówki w zakresie prowadzenia tajnej i ściśle tajnej korespondencji. 46 CAW, Kolekcja Wydawnictw Fachowo-Wojskowych, 15267, s. 5. W załączniku dołączono orientacyjny

przegląd ściśle tajnych i tajnych zagadnień. Klasyfikacja tajności dokumentacji miała być dokonywana w oparciu o ten wykaz. Warto jednak nadmienić, że gryf tajności "ściśle tajne specjalnego znaczenia" zarezerwowany był dla dokumentów MON oraz departamentów i oddziałów Sztabu Generalnego, frontów armii i okręgów.

<sup>47</sup> *Ibidem*, s. 18.

<sup>48</sup> *Ibidem*, s. 16.

<sup>49</sup> S. Grobelny, *op. cit.*, s. 19.

Kolejnym normatywem o charakterze generalnym była instrukcja o biurowości jawnej we władzach naczelnych i okręgowych z 1948 r.<sup>50</sup> Zdefiniowano w niej pojęcie biurowości, za którą uznano: "opracowywanie rozkazów, zarządzeń, raportów i meldunków, załatwianie korespondencji i czynności kancelaryjnych". Do czynności kancelaryjnych zaliczano zaś: przyjmowanie pism, sporządzanie czystopisów, wysyłanie pism oraz rejestrację i przechowywanie akt<sup>51</sup>. Funkcjonowanie kancelarii opierało się na rzeczowym wykazie akt, skonstruowanym w systemie klasyfikacji dziesiętnej<sup>52</sup>.

Innym dokumentem, regulującym jawny obieg kancelaryjny, była instrukcja o prowadzeniu biurowości jawnej w wojsku z 1949 r., która weszła w życie z dniem 1 stycznia 1950 r.53 Unieważniała wspomnianą powyżej instrukcję o biurowości jawnej we władzach naczelnych i okręgowych z 1948 r.

Nowa instrukcja regulowała zasady prowadzenia biurowości jawnej w wojsku. Już na wstępie wyraźnie zaznaczono, że forma pisemna powinna być stosowana jedynie w sytuacjach uzasadnionych rzeczywistymi potrzebami. Jeżeli zaś "nie ucierpi na tym sprawa, a sposób jej załatwienia nie wywoła większych kosztów, należy ją załatwić ustnie drogą raportów i osobistego zetknięcia się lub na okresowych odprawach"54. Wyraźnie również podkreślono, że prawo do prowadzenia korespondencji w instytucjach wojskowych mieli wyłącznie dowódcy i ich zastępcy (ci ostatni na podstawie rozkazów wewnętrznych szefów). Każdy dokument wychodzący musiał być podpisany przez dowódcę (szefa). W przypadku zastępstwa osoba upoważniona (zwykle zastępca) mogła podpisać pismo, stosując określenie "wz", a w przypadku rozkazu "zr" – z rozkazu. Gdy istniała większa liczba egzemplarzy jednego pisma, oryginał podpisywał dowódca (szef), natomiast kopie za zgodność – kierownik kancelarii lub właściwy dla sprawy referent.

Instrukcja regulowała także formę pisma. Pismo urzędowe powinno się składać z: nagłówka (pieczęci służbowej), adresu, treści, podpisu oraz rozdzielnika. Pod treścią pisma należało zamieścić załączniki i ilość arkuszy. W każdym piśmie trzeba było podać ścisłe określenie adresata. Dane adresowe winny były zawierać stanowisko służbowe adresata i miejscowość. Na marginesie pisma po lewej stronie należało umieścić krótką treść pisma (dla przykładu "dot. delegacji"). W urzędowych pismach wojskowych standardowo margines miał szerokość 1/5 arkusza. W przypadku pism obustronnych, margines na drugiej stronie mógł mieć 1,5 cm (w celu wszycia dokumentu do akt). W treści każdego pisma musiano powołać się na numer pisma wszczynającego i datę jego wystawienia. Jeśli chodzi o pisma wychodzące, kopię zawsze należało dołączyć do akt.

Szefowie jednostek, na przykład sądów, regulowali pracę poprzez wydawanie rozkazów wewnętrznych. Zgodnie z instrukcją, do obowiązków kancelarii należało prowadzenie ewidencji wydanych rozkazów<sup>55</sup>. Rozkazy dzienne miały być numerowane kolejno. Po zebraniu wszystkich rozkazów z danego miesiąca były one zszywane w osobną teczkę, a rozkazy roczne oprawione w książkę. W przypadku WSR w Poznaniu szef sądu wydawał kilkadziesiąt rozkazów rocznie, wobec tego gromadzono je w sposób ciągły i dopiero po upływie

<sup>50</sup> CAW, Org. Plan., 2/48, Instrukcja o biurowości jawnej we władzach naczelnych i okręgowych z 1948 r.

<sup>51</sup> *Ibidem*, s. 9.

<sup>52</sup> S. Grobelny, *op. cit.*, s. 19.

<sup>53</sup> CAW, D – 697, Instrukcja o prowadzeniu biurowości jawnej w wojsku z 1949 r.

<sup>54</sup> *Ibidem*, s. 3.

<sup>55</sup> *Ibidem*, s. 5.

roku łączono w osobną teczkę<sup>56</sup>. Wszystkie rozkazy wewnętrzne poznańskiego sądu były czytane i parafowane przez pracowników w dniu ich wydania.

We wszystkich jednostkach wojskowych tworzono kancelarie dla, jak to określono, "wykonywania czynności technicznych związanych z korespondencją"57. W myśl tych postanowień za całokształt pracy kancelarii odpowiedzialny był szef danej jednostki (tudzież sądu). Na czele kancelarii stał kierownik, podlegający bezpośrednio szefowi sądu. Jego odpowiedzialność skupiała się na organizacji i kontroli całej pracy kancelaryjnej, w szczególności zaś na rozdziale pracy pomiędzy podległy mu personel i nadzorze nad wykonywanymi czynnościami. Ów nadzór dotyczył monitorowania właściwego prowadzenia dzienników ewidencyjnych korespondencji wchodzącej i wychodzącej, przyjmowania i wysyłania korespondencji oraz nadawania numerów zgodnych z dziennikami. Do obowiązków kierownika kancelarii należało również sprawne przedstawianie dowódcy całej spływającej do sądu korespondencji i dopilnowanie terminowego załatwienia dekretowanych spraw. Kierownik kancelarii był również odpowiedzialny za przygotowywanie sprawozdań terminowych i ich wysyłanie, potwierdzanie zgodności odpisów z oryginałami dokumentów (np. odpisy dyplomów ukończenia studiów itp.), ewidencję i przechowywanie akt oraz dopilnowanie, by kompletowano pisma wg spraw przed ich wszyciem do jednostek aktowych. Miał on ponadto obowiązek przechowywania wszelkich instrukcji i regulaminów oraz rozkazów dziennych. Kompetencje kierownika kancelarii były na tyle szerokie, że odpowiadał on również za aktualizowanie obsady personalnej sądu wraz z adresami zamieszkania, przechowywanie pieczęci i stempli pocztowych, kontrolę przestrzegania tajemnicy, a także przedstawianie dowódcy (szefowi) wykazu pism niezałatwionych w wyznaczonym terminie. Ostatnia grupa czynności dotyczyła prowadzenia książki doręczeń, książki pocztowej oraz sprawowania nadzoru nad właściwym technicznym przygotowaniem akt przed ich przekazaniem do archiwum<sup>58</sup>.

Na koniec warto wspomnieć o wprowadzonej w życie w 1951 r. instrukcji o prowadzeniu biurowości tajnej w wojsku, będącej niejako uzupełnieniem wcześniej wspomnianej instrukcji z 1945 r.<sup>59</sup>

Dla funkcjonowania wojskowych sądów rejonowych bez wątpienia najważniejszym normatywem, regulującym szeroko rozumianą biurowość, był "Tymczasowy regulamin urzędowania sądów i prokuratur wojskowych. Część I. Biurowość w sprawach karnych". Został on wprowadzony w życie rozkazem nr 311 ministra obrony narodowej z 23 grudnia 1946 r.<sup>60</sup> Mimo tymczasowości, dokument ten stał się podstawowym aktem prawnym, regulującym kwestie biurowości w sprawach karnych wojskowych sądów rejonowych przez cały okres ich funkcjonowania61. Omawiany regulamin został wydany w oparciu o przepis art. 41 lit. c dekretu prawo o ustroju sądów wojskowych i prokuratury wojskowej i wszedł w życie z dniem 1 stycznia 1947 r.<sup>62</sup>

Dokument ten nie zachował się w aktach Wojskowego Sądu Rejonowego w Poznaniu, mimo że są liczne potwierdzenia otrzymywania jego egzemplarzy przez poszczególnych

<sup>56</sup> Zachowały się rozkazy za lata: 1946–1949 oraz 1951–1953 (zob. AIPN Po, 398/3; *ibidem*, 398/7; *ibidem*, 398/10; *ibidem*, 398/12; *ibidem*, 398/18; *ibidem*, 398/21; *ibidem*, 398/26).

<sup>57</sup> CAW, D-697, Instrukcja o prowadzeniu biurowości jawnej w wojsku z 1949 r., s. 10.

<sup>58</sup> *Ibidem*, s. 10–11.

<sup>59</sup> S. Grobelny, *op. cit.*, s. 21.

<sup>60</sup> AIPN Rz, 122/12, Rozkaz nr 311 z 23 XII 1946 r., k. 45.

<sup>&</sup>lt;sup>61</sup> Z. Skoczek, *Organizacja pracy w sądach i prokuraturach wojskowych*, "Wojskowy Przegląd Prawniczy" 1948, nr 1–2, s. 57.

<sup>62</sup> AIPN, 807/189, k. 132v.

sędziów wojskowych<sup>63</sup>. Pod koniec grudnia 1946 r. Departament Służby Sprawiedliwości Ministerstwa Obrony Narodowej (DSS MON) wydał dokument wprowadzający i jednocześnie omawiający przepisy regulaminu<sup>64</sup>. Zgodnie z treścią tego pisma cała biurowość w sprawach karnych miała się odbywać w oparciu o przepisy zawarte w regulaminie<sup>65</sup>. Natomiast jeśli chodzi o biurowość w innych sprawach, należało stosować pozostałe przepisy kancelaryjne, obowiązujące w Wojsku Polskim<sup>66</sup>.

Rozdział I regulaminu, zatytułowany "Sekretariat", regulował kwestie funkcjonowania tej komórki w sądach wojskowych. Sekretariat składał się z czterech samodzielnych komórek organizacyjnych:

– kierownik sekretariatu,

– kancelaria ogólna,

– kancelaria tajna,

 $-$  kancelaria sędziów<sup>67</sup>.

W tym miejscu należy wskazać, że w rozumieniu ściśle archiwalnym ogół komórek zdefiniowany w regulaminie jako sekretariat był *de facto* kancelaria urzędu<sup>68</sup>. Wynika to z przyznanych sekretariatowi kompetencji i faktycznie realizowanych przezeń zadań.

Kierownik sekretariatu był osobą odpowiedzialną za realizowanie poleceń szefa sądu w zakresie działań biurowych i administracyjnych. Ponadto sprawował nadzór nad wszystkimi pracownikami personelu kancelaryjnego w sądzie. Generalnie jego kompetencje koncentrowały się na realizacji spraw kancelaryjnych, administracyjnych i personalnych. W zakresie tych pierwszych do zadań kierownika sekretariatu należało m.in. zaopatrywanie sądu we wszystkie potrzebne przybory kancelaryjne, co musiało być udokumentowane w odpowiednich księgach rachunkowych. Obowiązkiem jego było również przygotowywanie i przedstawianie do podpisu sprawozdań i meldunków. Nadto zobowiązany był do ich terminowego wykonywania i wysyłki. Do kompetencji kierownika należało także załatwianie korespondencji, jak również wykonywanie zleceń szefa sądu (sędziów) w zakresie wystawiania zaświadczeń, odpisów z akt itp. Ważnym zadaniem było prowadzenie terminarza rozpraw i posiedzeń niejawnych. Sprawa ta była niezwykle istotna dla porządku pracy

<sup>63</sup> Tymczasowy regulamin urzędowania sądów i prokuratur wojskowych został odnaleziony w aktach rzeszowskiego WSR (AIPN Rz, 122/12).

<sup>64</sup> AIPN Rz, 122/12, Pismo DSS MON z 28 XII 1946 r., k. 42.

<sup>65</sup> Równocześnie poinformowano, że zostaną wydane kolejne trzy części regulaminu. Część II miała obejmować postępowanie przed prokuraturami wojskowymi; część III – postępowanie w sądach wojskowych oraz część IV, która miała dotyczyć wprowadzenia przepisów o wykonaniu orzeczeń, o postępowaniu ułaskawieniowym itp. Według zapowiedzi kolejne części dokumentu miały być gotowe do końca 1947 r. Żadna z nich nie została jednak opracowana.

<sup>66</sup> AIPN Rz, 122/12, Pismo DSS MON z 28 XII 1946 r., k. 42.

<sup>67</sup> *Ibidem*, Tymczasowy regulamin urzędowania sądów i prokuratur wojskowych, k. 46. Porównaj schematy organizacyjne wojskowych sądów rejonowych w Rzeszowie i Poznaniu: J. Borowiec, *Aparat bezpieczeństwa a wojskowy wymiar sprawiedliwości. Rzeszowszczyzna 1944–1954*, Warszawa 2004, s. 208; R. Leśkiewicz, *Organizacja i działalność…*, s. 88.

<sup>&</sup>lt;sup>68</sup> W tym miejscu należy zauważyć, że zgodnie z terminologią archiwalną pod pojęciem "kancelaria" rozumie się "komórkę organizacyjną lub zespół komórek organizacyjnych w urzędzie, zajmujących się przyjmowaniem, rejestracją i rozdzielaniem pism wpływających, przygotowywaniem, rejestracją i wysyłaniem pism wychodzących oraz przechowywaniem akt danego urzędu". Szerzej zob.: *Polski słownik archiwalny*, red. W. Maciejewska, Warszawa 1974, s. 40. Według B. Ryszewskiego, "kancelaria" to "komórka (organ) zajmująca się wytwarzaniem akt lub ogół komórek organizacyjnych urzędu […] wytwarzających akta" (zob. B. Ryszewski, O niektórych podstawowych pojęciach archiwalnych, "Zeszyty Naukowe Uniwersytetu Mikołaja Kopernika w Toruniu. Nauki Humanistyczno-Społeczne" 1969, z. 35, Historia V, s. 100.

biurowej w sądzie, bowiem dotyczyła zasadniczych kwestii, wynikających z kompetencji organów wojskowych. Tok realizacji kolejnych czynności w zakresie prowadzenia terminarza zakładał, że sprawy karne były do niego wpisywane według kolejności zgłoszeń przez sekretarzy sędziów, zaraz po wyznaczeniu terminu rozprawy bądź posiedzenia niejawnego przez szefa sądu. Następnie, na podstawie wypełnionego terminarza, kierownik przygotowywał listę spraw wyznaczonych na rozprawę główną w czterech egzemplarzach. Egzemplarz nr 1 trafiał do szefa sądu, nr 2 do prokuratora (nie później niż dwa dni przed rozprawą), nr 3 do przewodniczącego składu sędziowskiego, zaś nr 4 wywieszany był w dniu rozprawy na drzwiach sali rozpraw, ewentualnie w poczekalni<sup>69</sup>.

W sekretariacie sądu krzyżowały się wszystkie strumienie obiegu informacji. Dla sędziego sprawa zaczynała się w momencie otrzymania akt sprawy karnej, a kończyła w momencie wydania wyroku. Cała reszta zobowiązań spływała na barki personelu sekretariatu, w tym poszczególnych kancelarii. W opinii zastępcy szefa DSS MON płk. Zygmunta Skoczka, sądy i prokuratury wojskowe nie przykładały należytej wagi do sprawnego zorganizowania pracy podległych sobie sekretariatów<sup>70</sup>. W zgodnej opinii kierownictwa wojskowego wymiaru sprawiedliwości, na barkach szefów sądów wojskowych spoczywał obowiązek należytego zorganizowania pracy w podległych im jednostkach organizacyjnych. Pierwszym i najważniejszym zadaniem, jakiemu powinien sprostać szef sądu, winno być dokładne określenie własnych obowiązków. Zakres kompetencji szefa determinował działalność całego sądu. Obowiązki szefa sądu były ustalone odgórnie i skupiały się na kierowaniu sądem, nadzorze służbowym oraz reprezentowaniu sądu na zewnątrz<sup>71</sup>. Szef sądu był przełożonym wszystkich żołnierzy, zarówno oficerów służby sprawiedliwości, jak też służby zasadniczej oraz pracowników cywilnych (kontraktowych). W tym wypadku jego obowiązki dotyczyły należytego załatwiania spraw personalnych oraz przechowywania teczek akt personalnych oficerów, podoficerów zawodowych, jak również podległego mu personelu kontraktowego<sup>72</sup>. Nadzór szefa dotyczył także kwestii gospodarczych, pieniężnych, biurowości jawnej i tajnej oraz sporządzania sprawozdań opisowych.

Ponadto, poza typową pracą o charakterze administracyjnym, szef sądu wykonywał obowiązki sędziego. Odpowiadał także za nadzór nad przestrzeganiem wszelkich procedur prawnych w trakcie trwania przewodu sądowego. Przewodnictwo szefa w rozprawach dotyczyło zazwyczaj tylko tych spraw karnych, które miały wyjątkowe politycznie znaczenie. Szef sądu przewodniczył także posiedzeniom niejawnym.

Jednym z najważniejszych zadań szefa był właściwy podział czynności w podległej mu jednostce. Dokonywał tego rozkazami wewnętrznymi. Wyraźnie podkreślano, że ów podział czynności powinien mieć charakter stały, tak by nie był zależny od osób piastujących poszczególne stanowiska.

Personel kancelaryjny był przydzielany do poszczególnych kancelarii w obrębie sekretariatu. Przydziału do komórek organizacyjnych dokonywał szef sądu, wydając odpowiednie rozkazy wewnętrzne. Kwestię tę wyraźnie zasygnalizował rozkaz nr 01/52, którym szef sądu ppłk Jan Radwański uporządkował biurowość podległej mu jednostki73.

Regulując czynności kancelaryjne, omawiany regulamin artykułował najważniejsze punkty zatrzymania pism. Dystrybutorem korespondencji w sądzie wojskowym był kierownik sekretariatu. To on przyjmował całą korespondencję kierowaną do sądu, potwier-

<sup>69</sup> AIPN Rz, 122/12, Tymczasowy regulamin urzędowania sądów i prokuratur wojskowych, k. 38.

<sup>70</sup> Z. Skoczek, *op. cit.*, s. 57. 71 *Ibidem*, s. 58.

<sup>72</sup> *Ibidem*.

<sup>73</sup> AIPN Po, 398/21, Rozkaz organizacyjny nr 01/52 z 18 I 1952 r., k. 1–3.

dzał jej odbiór i otwierał. Następnie stemplował pismo przewodnie pieczątką wpływu, po czym potwierdzał wpływ w książce kontroli wpływów. W dalszej kolejności korespondencja wędrowała do szefa sądu. Po przejrzeniu przez szefa korespondencja powinna wrócić do kierownika, który rozdzielał ją pomiędzy poszczególne osoby, uprzednio wpisując do książki doręczeń. Odbiór korespondencji następował na podstawie potwierdzenia odbioru. Sprawy otrzymane sędziowie wpisywali do swoich książek podręcznych (bez wpisywania kolejnych pism w tych sprawach, jednak należało je niezwłocznie dołączyć do akt sprawy).

Od początku funkcjonowania WSR w Poznaniu, jego kierownictwo borykało się z wieloma trudnościami natury organizacyjnej74. Przede wszystkim we znaki dawały się braki w wyposażeniu sądu w meble i akcesoria piśmiennicze. Co prawda WSR przejął cały "inwentarz ruchomy" po rozformowanym Wojskowym Sądzie Okręgowym w Poznaniu, jednakże odczuwano brak biurek, stołów, krzeseł oraz maszyn do pisania75. Zwłaszcza brak tych ostatnich był dokuczliwym problemem. Wprawdzie w Poznaniu można było znaleźć wiele dobrych maszyn, pozostawionych przez urzędników niemieckich, ale posiadały one niemiecką czcionkę i jako takie nie nadawały się do użytku. Dwie maszyny do pisania przejęte po Wojskowym Sądzie Okręgowym były w bardzo złym stanie technicznym i wymagały ciągłych napraw. Dlatego też zatrudnione w sądzie maszynistki kontraktowe miały olbrzymie trudności z wypełnianiem swoich obowiązków służbowych i przygotowaniem na czas korespondencji oraz wyroków. W listopadzie 1946 r., w związku z koniecznością sporządzania kart karnych, szef sądu mjr J. Zaborowski zwrócił się do działów gospodarczego i finansowego Dowództwa Okręgu Wojskowego (DOW) nr III w Poznaniu o zgodę na zakup nowej maszyny do pisania z polską czcionką z kredytu przeznaczonego na zakup materiałów kancelaryjnych<sup>76</sup>.

Kierownictwo sądu starało się naprędce skompletować konieczny do realizacji zadań sprzęt biurowy. I tak np. pierwszy szef sądu ppłk Władysław Garnowski zamówił pod koniec marca 1946 r. w Centralnym Obozie Pracy w Potulicach dwa komplety mebli biurowych, które miały zostać dostarczone w terminie do końca maja.

W ciągu roku Wojskowy Sąd Rejonowy w Poznaniu zużywał znaczne ilości papieru, którego niedobór był bolączką wymiaru sprawiedliwości w całym kraju. Tylko w listopadzie 1946 r. zużyto ok. 8 tys. arkuszy papieru, 400 arkuszy kalki biurowej i cztery taśmy do maszyn do pisania77. Z brakami papieru radzono sobie w różny sposób. Pod koniec listopada 1946 r. "zorganizowano" np. 58 kg papieru gazetowego z intendentury DOW, który we własnym zakresie pocięto na ponad 16 tys. arkuszy papieru biurowego.

Rozkazem nr 6/47 z 10 czerwca 1947 r. zarządzono, by w celu obniżenia kosztów zakupu materiałów kancelaryjnych Departament Żywnościowo-Mundurowy MON od trzeciego kwartału 1947 r. kupował papier biurowy i przekazywał go następnie do dowództw okręgów wojskowych. Potrzebne na zakup pieniądze miały być potrącane z ryczałtów na materiały kancelaryjne poszczególnych dowództw78.

Problemy z materiałami kancelaryjnymi starano się rozwiązać w rozmaity sposób. Dla przykładu w grudniu 1946 r. mjr J. Zaborowski, będąc w Powiatowym Urzędzie Bezpieczeństwa Publicznego (PUBP) w Zielonej Górze, otrzymał w "prezencie" od szefa tegoż urzędu 5 tys.

<sup>74</sup> Zob. także R. Leśkiewicz, *Organizacja i działalność...*, s. 68.

<sup>75</sup> AIPN Po, 398/1, Sprawozdanie z pracy Wojskowego Sądu Rejonowego w Poznaniu za miesiąc marzec 1946 r., k. 6.

<sup>76</sup> *Ibidem*, Sprawozdanie z pracy Wojskowego Sądu Rejonowego w Poznaniu za miesiąc listopad 1946 r., k. 138.

<sup>77</sup> *Ibidem*, k. 139v.

<sup>78</sup> AIPN Rz, 122/12, Rozkaz nr 6/47 z 10 VI 1947 r., k. 155–155v.

kopert oraz 15 skoroszytów poniemieckich. Podobnie w styczniu 1947 r. udało się "zorganizować" prawie 25 kg papieru kancelaryjnego, który został przekazany po niskiej cenie przez Wojewódzki Urząd Informacji i Propagandy<sup>79</sup>. Poważniejszym problemem dla pracy sądu był brak druków wyroków, protokołów rozpraw albo ksiąg repertoryjnych. Tego typu trudności starano się rozwiązywać na przykład poprzez samodzielne wykonywanie druków<sup>80</sup>.

Braki papieru były dotkliwą uciążliwością w pierwszych latach funkcjonowania sądu. Dlatego też kierownictwo sądu wydawało kategoryczne dyspozycje w zakresie oszczędności. W rozkazie dziennym nr 23 z 27 marca 1947 r. szef sądu mjr J. Zaborowski nakazał, aby "wszelkie pisma wychodzące w miarę możności uszczuplać do najmniejszego formatu. Przy przekazywaniu pism wg właściwości innym władzom odezwę w oryginale pisać (jeśli to możliwe) na samym piśmie"81. W tym samym dokumencie zwrócono uwagę na konieczność robienia notatek na brudno, wykorzystując do tego wyłącznie makulaturę. Ponadto zarządzono, by nie wykonywać kopii druków urzędowych w zbędnych ilościach.

Brak papieru do bieżących prac biurowych był na tyle uciążliwy, że w DSS MON został wydany specjalny rozkaz, regulujący kwestie formy poszczególnych pism<sup>82</sup>. Według podanych wytycznych zalecono, by w korespondencji używać papieru w rozmiarach 210 na 148 mm (tzw. ćwiartka). W szczególnych przypadkach, gdy treść dokumentu była na tyle duża, że nie mieściła się na kartce, można było stosować tzw. połówki, czyli karty o rozmiarach 210 na 297 mm. We wszystkich typach korespondencji należało, ze względu na oszczędność, stosować jak najmniejsze odstępy pomiędzy wierszami. Do sporządzania notatek, jak również prowadzenia korespondencji wewnętrznej, nakazano wykorzystywać wszelką dostępną makulaturę. Ponadto wydano polecenie, by jak najczęściej załatwiać pisma, umieszczając treść na dokumentach wpływających. Zalecono również, aby wykazy statystyczne, zapytania o karalność, wojskowe karty karne, zawiadomienia o rozesłaniu listów gończych lub ich odwołaniu, jak również informacje o zatarciu skazania, warunkowym zwolnieniu skazanego czy też odwołaniu takiego zwolnienia były przysyłane do centrali DSS MON (Sekcji Statystycznej i Wojskowego Rejestru Skazanych) bez pism przewodnich.

Odpowiedzią na powyższe wytyczne był chociażby rozkaz wewnętrzny nr 70 szefa sądu, przypominający dyspozycje Departamentu Służby Sprawiedliwości w zakresie racjonalizacji zużycia papieru<sup>83</sup>.

Poważnym wyzwaniem dla kierownictwa sądu była pierwsza amnestia z lutego 1947 r. W związku z jej wprowadzeniem sąd musiał być przygotowany na zwiększone natężenie pracy. Z uwagi na konieczność terminowego załatwiania spraw, szef sądu postanowił przedłużyć godziny pracy do 22.00. Ponadto zarządził, aby od 28 marca dwie osoby z personelu przystąpiły do wpisywania w repertoria treści postanowień Wojskowej Prokuratury Rejonowej w Poznaniu w sprawie amnestii. Następnie jeden z pracowników miał obowiązek włączenia ich do akt<sup>84</sup>. W związku z tym postanowiono, że wydawanie akt z archiwum może następować jedynie na podstawie ogólnego pokwitowania. W owym czasie pomiesz-

82 AIPN Rz, 122/12, Rozkaz nr 11/47 z 21 X 1947 r., k. 203.

<sup>79</sup> AIPN Po, 398/4, Sprawozdanie z pracy Wojskowego Sądu Rejonowego za miesiąc styczeń 1947, k. 5.

<sup>80</sup> *Ibidem*, Sprawozdanie Wojskowego Sądu Rejonowego w Poznaniu za miesiąc grudzień 1946, k. 18v. Normalnie druki urzędowe, niezbędne dla funkcjonowania WSR, wykonywały Drukarnie Państwowe w Zielonej Górze lub Gorzowie.

<sup>81</sup> AIPN Po, 398/7, Rozkaz dzienny nr 23 z 27 III 1947 r., k. 22.

<sup>83</sup> AIPN Po, 398/7, Rozkaz wewnętrzny nr 70 z 24 X 1947 r., k. 71.

<sup>84</sup> *Ibidem*, Rozkaz dzienny nr 22 z 20 III 1947 r., k. 21.

# Badanie procesów archiwotwórczych

czenie archiwum było równocześnie miejscem pracy maszynistek kontraktowych<sup>85</sup>. Mając na uwadze, że opracowywanie akt spraw karnych (zszycie i sporządzenie kart przeglądowych) było zbyt czasochłonne, szef sądu zezwolił na składanie akt do archiwum bez zszycia<sup>86</sup>. Po kilku dniach zmienił decyzję i nakazał, by od 25 marca kompletowano i starannie zszywano akta. Przed ich zszyciem należało jednak przesłać do Wojskowego Rejestru Skazanych zawiadomienie o zastosowaniu amnestii. Fakt wysłania zawiadomienia miał być odnotowany na postanowieniu o amnestii w dolnej części pisma, pod tekstem<sup>87</sup>.

Pod koniec pierwszego roku działalności sądu pojawił się problem opracowania jednolitych wytycznych w sprawie funkcjonowania archiwum. Mjr J. Zaborowski był świadom potrzeby uporządkowania i zarchiwizowania akt spraw karnych zakończonych, które zalegały w sekretariacie sądu oraz w pokojach sędziów. Okazało się przy tym, że na 1038 akt spraw załatwionych jedynie 155 znalazło się w archiwum. Nieco lepiej przedstawiała się sytuacja z przekazywaniem do archiwum akt spraw zakończonych w grudniu 1946 r., bowiem w ciągu miesiąca złożono 163 sprawy, co dało w sumie liczbę 31888. Należy przy tym zauważyć, że przed przekazaniem teczek spraw do archiwum należało sporządzić tzw. karty karne. Służyły one celom ewidencyjnym i były wysyłane do DSS MON. W związku z tym, że sekretariat sądu miał olbrzymie zaległości w zakresie sporządzania tychże kart, nakazano opracowanie ich pomocy ewidencyjnych w jak najkrótszym czasie (do końca listopada sporządzono karty w sprawach do numeru 25089). Niestety nie udało się zrealizować tych zamierzeń z uwagi na trudności natury organizacyjnej. Brakowało maszyn do pisania o odpowiednio długim wałku, niezbędnym do sporządzania takowych kart. Ostatecznie problem odrobienia zaległości w zakresie opracowywania kart karnych znalazł swój finał w rozkazie wewnętrznym nr 28 z 19 kwietnia 1947 r.<sup>90</sup> Mjr J. Zaborowski nakazał natychmiastowe sporządzanie kart do wszystkich zakończonych spraw, zaczynając od tych z 1946 r. W rozkazie znalazły się dokładne dyspozycje, w jaki sposób sporządzać karty i na jakie detale zwracać szczególną uwagę. Chodziło tu przede wszystkim o odnotowanie postanowień o złagodzeniu kary lub jej darowaniu na mocy amnestii.

Z zachowanej dokumentacji archiwalnej można odtworzyć rodzaje teczek spraw, znajdujących się w sekretariacie sądu. Można tego dokonać w oparciu o jednostki archiwalne, noszące tytuł "Teczki opisu spraw", prowadzone odrębnie dla spraw jawnych i niejawnych za okres 1946–195491. Spośród wszystkich spraw jawnych i niejawnych, prowadzonych w kolejnych latach kalendarzowych, można wyodrębnić następujące grupy akt: akty normatywne, stanowiące najliczniejszą grupę (w tym: rozkazy MON, rozkazy NSW, rozkazy dzienne DOW III, zarzą-

91 Teczki znajdują się w archiwum poznańskiego Oddziału IPN (AIPN Po, 398/31 i 398/33).

ZASÓB ARCHIWALNY

a Prokurate

Onrege Poznadskies

<sup>85</sup> *Ibidem*, Rozkaz dzienny nr 13 z 13 II 1947 r., k. 12.

<sup>86</sup> *Ibidem*, Rozkaz dzienny nr 19 z 3 III 1947 r., k. 18.

<sup>87</sup> *Ibidem*, Rozkaz dzienny nr 22 z 20 III 1947 r., k. 21.

<sup>88</sup> AIPN Po, 398/4, Sprawozdanie z pracy Wojskowego Sądu Rejonowego w Poznaniu za miesiąc grudzień 1946, k. 17v.

<sup>89</sup> AIPN Po, 398/1, Sprawozdanie z pracy Wojskowego Sądu Rejonowego w Poznaniu za miesiąc listopad 1946 r., k. 138.

<sup>90</sup> AIPN Po, 398/7, Rozkaz wewnętrzny nr 28 z 19 IV 1947 r., k. 28.

dzenia Naczelnego Dowództwa Wojska Polskiego, okólniki NSW, rozkazy dzienne WSR); sprawy personalne (w tym: sprawy ławników i obrońców wojskowych); sprawy gospodarcze; dzienniki ewidencji korespondencji wchodzącej i wychodzącej.

Kierownictwo sądu przeprowadzało wewnętrzne kontrole podległych komórek organizacyjnych. Jedna z kontroli sekretariatu odbyła się 29 marca 1949 r.<sup>92</sup> W założeniu miała trwać dwa dni, obejmując swym zakresem całokształt prac związanych z funkcjonowaniem sekretariatu. Przede wszystkim zostały jej poddane repertoria oraz wszelkie inne księgi sądowe (np. skorowidze do repertoriów). Skontrolowano proces realizacji czynności w przypadku rozpisywania rozpraw czy też zapoznawania się pracowników z treścią rozkazów wewnętrznych, wydawanych przez szefa sądu od stycznia 1949 r. Szef sądu ppłk dr Mieczysław Janicki sprawdził książkę obecności w pracy oraz listę obrońców wojskowych<sup>93</sup>.

W konkluzji do wniosków pokontrolnych stwierdzono, że wszystkie pomoce ewidencyjne są prowadzone w sekretariacie w sposób właściwy, a procedura rozpisywania rozpraw przebiega sprawnie i bez większych zakłóceń. Zwrócono jednak uwagę na fakt wielokrotnego braku podpisów pracowników sądu pod treścią rozkazów szefa. Poważnym uchybieniem był brak aktualnej książki obecności, której nie prowadzono od 9 grudnia 1948 r. Wytknięto ponadto korzystanie z nieaktualnej listy obrońców wojskowych, będącej do wglądu w sekretariacie. Zgodnie z poleceniem szefa sądu wszystkie niedociągnięcia i niedoróbki miały być usunięte w przeciągu trzech dni. Doprecyzowano przy tym zasady funkcjonowania i obiegu dokumentów w sprawach związanych z pracą całego sądu. Dla przykładu, z dniem 1 kwietnia 1949 r. została założona nowa książka obecności, w której literą "W" miano odznaczać wyjazdy służbowe94. Za wykonanie wszystkich zadań, określonych we wnioskach pokontrolnych, odpowiedzialny został kierownik sekretariatu.

Oprócz kontroli wewnętrznych, w WSR w Poznaniu przeprowadzano także cykliczne inspekcje z Warszawy. Prowadził je m.in. były zastępca szefa poznańskiego sądu wojskowego, ppłk Franciszek Szeliński – inspektor sądów wojskowych. Jedna z nich miała miejsce w dniach 10–12 sierpnia 1948  $r$ .<sup>95</sup>

Poza regularnymi kontrolami, w poznańskim WSR organizowano systematycznie przeglądy inwentaryzacyjne. Ich podstawowym zadaniem było porównanie stanu faktycznego dokumentacji z wykazami klasyfi kacyjno-inwetaryzacyjnymi. Na tej podstawie można ustalić, jakiego typu literatura oraz wszelkie inne "pomoce prawne" znajdowały się w sekretariacie i poszczególnych kancelariach sądu. Według wykazu sporządzonego na dzień 1 stycznia 1949 r. znajdowały się tam m.in.: *Wstęp do teorii marksizmu*, *Zagadnienia leninizmu*, *Marksizm*, *Kodeks Wojskowego Postępowania Karnego*, *Kodeks Karny Wojska Polskiego*, *Kodeks Karny i Prawo o wykroczeniach*, *Proces karny – zasady ogólne*, *Prawo karne*. Oprócz tego na wyposażeniu sekretariatu znajdowały się mapy polityczne Polski, godła oprawione, godła gipsowe oraz portrety<sup>96</sup>.

 $92$  AIPN Po, 398/12, Rozkaz wewnętrzny nr 80 z 23 III 1949 r., k. 10.

<sup>93</sup> *Ibidem*, Rozkaz wewnętrzny nr 81 z 30 III 1949 r., k. 10–11.

<sup>94</sup> *Ibidem*, k. 11v.

<sup>95</sup> AIPN Po, 398/10, Rozkaz wewnętrzny nr 37 z 16 VIII 1948 r., k. 37.

<sup>&</sup>lt;sup>96</sup> AIPN Po, 398/11, Wykaz klasyfikacyjno-inwentaryzacyjny w WSR w Poznaniu na dzień 1 I 1949 r., k. 12v. W tym miejscu należy dodać, że początkowo sądy dostawały Dzienniki Ustaw i Monitory Polskie z przydziału centrali. Jednak tuż po rozpoczęciu funkcjonowania wojskowych sądów rejonowych, w marcu 1946 r., prezes NSW płk Aleksander Michniewicz zdecydował, że sądy miały same zorganizować sobie regularne dostawy druków urzędowych. Zakupy miały być pokrywane z przydzielonych kredytów kancelaryjnych. Podobnie rzecz się miała z czasopismami fachowymi tj. "Wojskowym Przeglądem Prawniczym" i "Demokratycznym Przeglądem Prawniczym". Zob. AIPN Kr, 85/38, Okólnik nr 16 z 9 III 1946 r., k. 3.

Sekretariat w toku wykonywania czynności urzędowych używał kilkunastu różnych pieczęci. Zgodnie z poleceniem Wydziału Organizacyjno-Mobilizacyjnego i Uzupełnień DOW nr III w Poznaniu z 27 października 1948 r., kierownictwo sądu przesłało wszystkie odciski i opisy pieczęci używanych w WSR<sup>97</sup>. W pracy kancelaryjnej wykorzystywano pieczęcie i stemple98. Pieczęcie można podzielić na kilka grup. Były wśród nich stemple do oznaczania gryfu tajności: ściśle tajne, tajne, pieczęć nagłówkowa z orłem i napisem "Wojsko Polskie Wojskowy Sąd Rejonowy w Poznaniu", pieczęcie używane przy wysyłaniu (ekspedycji korespondencji), np. stempel nagłówkowy "Wojsko Polskie Wojskowy Sąd Rejonowy w Poznaniu nr [sprawy i data]", pieczęcie okrągłe (gumowa i metalowa) z napisem "Wojsko Polskie Wojskowy Sąd Rejonowy w Poznaniu dla pakietów" jak również "Przyjęto do ekspedycji dn..." i "Sprawa Urzędowa. Opłatę uiści adresat". Inne stemple używane były do potwierdzenia wykonania pewnych czynności kancelaryjnych i sądowych. Dla czynności kancelaryjnych przy korespondencji wpływającej używano stempli "Wojsko Polskie Wojskowy Sąd Rejonowy w Poznaniu Wpłynęło dn. [data] nr [sprawy] zał. [ilość załączników], na kopiach pism wysyłanych przybijano pieczęć "Weszło dn. [data] Przepisano dn. [data] Porównano dn. [data] Ekspediowano dn. [data]". Dla czynności *stricte* sądowych używano pieczęci "Stwierdzam prawomocność i wykonalność wyroku Poznań, dnia [data]", "Kartę karną sporządzono i wysłano dnia [data]", "Dokument złożony na rozprawę przez... Dnia [data] Przewodniczący"; "Akta w trybie nadzoru przeglądnąłem dnia [data]", "Akta złożyć do archiwum", "O załatwieniu prośby o ułaskawienie zawiadomiono petenta, Poznań, dn. [data]", "Sekretarz", "Postępowanie zakończono dn. [data]", "Do archiwum sądu! Zniszczyć po upływie... lat tj. w roku... [rok] Poznań, dn. [data]", "Szef Wojskowego Sądu Rejonowego". Obowiązkiem szefa sądu było skontrolowanie każdej sprawy karnej. Do potwierdzenia wykonania tej czynności służyła pieczęć o następującej treści: "Nr Sr... Wynik przeglądu wyroku w trybie nadzoru administracyjno-służbowego dnia [data]. Nie stwierdziłem istotnych uchybień i usterek Stwierdziłem następujące usterki i uchybienia:...". Osobną pieczęć posiadał szef sądu, który używał jej do stemplowania wszelkiej korespondencji wychodzącej oraz rozkazów wewnętrznych.

Zdecydowaną większość dokumentacji w zespole archiwalnym Wojskowego Sądu Rejonowego w Poznaniu stanowią akta spraw karnych. Od 1 stycznia 1947 r. tryb powstawania teczek spraw karnych regulowały przepisy omawianego wcześniej regulaminu. Dodatkowo kierownictwo wojskowego wymiaru sprawiedliwości wydawało szczegółowe wytyczne w postaci pism okólnych i zarządzeń, pojawiających się nieregularnie, najczęściej w odpowiedzi na konkretne zapytanie któregoś z szefów sądów.

W przywołanym powyżej regulaminie kwestie powstawania i prowadzenia akt spraw karnych regulowały postanowienia rozdziału III zatytułowanego: "Akta spraw karnych". Zapisano w nim, że akta sprawy karnej były zakładane dla każdej sprawy wpisanej do repertorium sądowego. Powstałe akta otrzymywały swój znak, składający się z liter określających nazwę repertorium oraz pozycji w repertorium, łamanej przez dwie ostatnie cyfry roku<sup>99</sup>.

W lewym górnym rogu okładkę teczki należało zaopatrzyć w pieczęć nagłówkową sądu, a w prawym umieścić znak akt. W przypadku przekazywania akt innym sądom

<sup>97</sup> AIPN Po, 398/9, Pismo do Wydziału Organizacyjno-Mobilizacyjnego i Uzupełnień DOW nr III w Poznaniu z 8 XI 1948 r., k. 249.

<sup>98</sup> *Ibidem*, k. 250–251v.

<sup>99</sup> AIPN Rz, 122/12, Tymczasowy regulamin urzędowania sądów i prokuratur wojskowych, k. 21. Typy prowadzonych spraw sądowych i sposoby ich załatwiania: postępowanie doraźne – akta oznaczone sygnaturą R; postępowanie "zwykłe" – akta oznaczone sygnaturą Sr.

według właściwości, należało je osygnować własną pieczęcią nagłówkową, przystawioną poniżej pierwszej; w taki sam sposób należało postąpić z wpisaniem znaku akt. Zaznaczyć przy tym należy, że nie wolno było skreślać poprzedniej pieczęci ani znaku akt $100$ . Jako tytuł teczki wpisywano imiona i nazwiska oskarżonych wraz z oznaczeniem kwalifikacji prawnej zarzucanych czynów. Istotne jest przy tym, że kolorem czerwonym pisano nazwiska i imiona oficerów, zaś w pozostałych przypadkach używano koloru czarnego<sup>101</sup>.

Oprócz tytułu, na teczce umieszczano szereg innych znaków charakterystycznych dla sprawy karnej. Czerwonym atramentem wpisywano m.in. słowo "areszt" – w sytuacji, gdy jeden z podejrzanych był aresztowany; "list gończy" – gdy takowy wydano, równocześnie należało podać kartę z odpisem listu; "postępowanie doraźne" – w przypadku prowadzenia sprawy w trybie postępowania doraźnego<sup>102</sup>. Inne zapisy, występujące na teczkach akt spraw karnych, to: "dowód rzeczowy"; "przechowywać pod zamknięciem" – dla akt zawierających materiały o charakterze tajemnicy państwowej; "do zwrotu" – w przypadku materiałów (pism, przedmiotów) podlegających zwrotowi; "akta wydzielone" – dotyczyło kart, które winny być przechowywane w kancelarii tajnej sądu, a stanowiły integralną część akt. Chodziło tu o czytelne wyodrębnienie tych dokumentów. Kolejny zapis na aktach to oznaczenie "kara śmierci" – w przypadku orzeczenia jej w pierwszej instancji, nawet wobec tylko jednego ze skazanych. W tym miejscu należy zauważyć, że powszechną praktyką było oznaczenie tej informacji w formie skrótowej "KS"<sup>103</sup>.

We wszystkich przypadkach oznaczenia te były skreślane w sytuacji zmiany stanu prawnego, tzn. wypuszczenia na wolność, przekazania sprawy do postępowania zwykłego, odwołania listów gończych czy też wycofania z akt sprawy pism zawierających tajemnicę<sup>104</sup>.

Dla każdej teczki akt sprawy, w której wszczęto postępowanie przygotowawcze lub też sądowe, zakładano kartę przeglądową (spis zawartości). Zwykle zakładał ją prokurator wojskowy prowadzący postępowanie. Po zamknięciu sprawy, tudzież skierowaniu jej do sądu wyższej instancji albo złożeniu do archiwum, kartę przeglądową należało zamknąć poprzez podkreślenie ostatniej pozycji, wpisanie daty i podpis sekretarza<sup>105</sup>. Akta, "wędrując" po różnych instancjach sądowych, "obrastały" w kolejne dokumenty, które za każdym razem były dopisywane do jednej karty przeglądowej. Po załatwieniu sprawy w danej instytucji podkreślano ostatni wpis w karcie.

Narastanie dokumentów w danej sprawie karnej było zasadniczo podyktowane kolejnością wpływu lub sporządzenia. Numer arkusza musiał być wpisywany kolorem czerwonym, cyframi arabskimi, w prawym górnym rogu dokumentu. Numeracja dotyczyła wszystkich znajdujących się w teczce dokumentów, także kopert, okładek innych akt, jak również niezapisanych arkuszy<sup>106</sup>.

Sporządzaniem pism zajmował się sekretariat (maszynistki kontraktowe, sekretarze). Jeżeli chodzi o podpisywanie czystopisów, to istniały dwie dopuszczone procedurą możliwości. Pierwsza pozwalała na podpisywanie pism przez sędziów wojskowych w sytuacjach, gdy była to korespondencja prowadzona w toku postępowania karnego. Pozostała korespon-

<sup>100</sup> *Ibidem*.

<sup>101</sup> *Ibidem*.

<sup>102</sup> Zob. Dekret z 16 XI 1945 r. o postępowaniu doraźnym (Dz.U. z 1945 r., nr 53, poz. 301).

<sup>&</sup>lt;sup>103</sup> AIPN Rz, 122/12, Tymczasowy regulamin urzędowania sądów i prokuratur wojskowych, k. 14, 21.<br><sup>104</sup> W tym miejscu należy zaznaczyć, że w przypadku spraw wielotomowych, na okładce drugiego tomu i następnych nie umieszczano omawianych napisów za wyjątkiem jednego – "trzymać pod zamknięciem".

<sup>105</sup> AIPN Rz, 122/12, Tymczasowy regulamin urzędowania sądów i prokuratur wojskowych, k. 14.

<sup>106</sup> *Ibidem*, k. 15.

dencja była każdorazowo podpisywana przez szefa sądu wojskowego lub, w razie jego nieobecności, przez zastępcę<sup>107</sup>.

Postępowanie z teczkami akt spraw karnych zakładało, że pisma, które po zakończeniu sprawy miały być w trybie urzędowym zwrócone innemu sądowi lub innej instytucji, umieszczano w osobnej kopercie. Numerowana była wówczas tylko koperta, a w karcie przeglądowej w polu "uwagi" wpisywano ilość arkuszy tegoż dokumentu. Inaczej postępowano z wyłączonymi czasowo pojedynczymi dokumentami. Wówczas należało w ich miejsce włożyć kartę ze wskazaniem, z jakiego powodu i w jakim celu, a także na jak długo ów dokument został wyjęty.

Objętość akt spraw została określona w paragrafie 75 regulaminu<sup>108</sup>. Nie mogły one przekraczać 200 arkuszy. Sprawy większe były więc dzielone na tomy. Zgodnie z regulaminem należało dążyć do tego, by akta miały równą ilość arkuszy w każdym tomie. W pierwszym zakładano kartę przeglądową, numeracja kart we wszystkich tomach danej sprawy była ciągła, natomiast w rubryce "uwagi" należało odnotować, od której karty zaczynał się następny tom. Ponadto na okładce pod numerem tomu wpisywano liczbę kart (arkuszy), znajdujących się w konkretnym tomie sprawy.

W repertorium uwidaczniano wszystkie czynności wykonywane w toku realizacji sprawy karnej, od momentu jej wszczęcia aż do zakończenia. Każda sprawa musiała być do niego wpisana zaraz po wpłynięciu do sądu109. Repertoria prowadzone były osobno rocznikami, a na okładce tytułowej nanoszono pieczęć sądu lub prokuratury.

Obieg informacji w Wojskowym Sądzie Rejonowym w Poznaniu można odtworzyć na podstawie jedynego zachowanego rozkazu organizacyjnego nr 01/52. Wyglądał on w skrócie następująco. Najpierw akta spraw karnych wpisywano do repertorium, by następnie przekazać je sędziom referentom. Sędziowie winni byli zapoznać się z dokumentacją, po czym referowali sprawy na posiedzeniach niejawnych (protokoły posiedzeń niejawnych musiały być sporządzane w terminie trzech dni od ich odbycia). Kolejną czynnością było przekazanie sprawy do rozpoznania na rozprawie. Termin rozprawy był każdorazowo ustalany przez sędziego prowadzącego sprawę z szefem. Każda sprawa po wydaniu wyroku powinna być przedstawiona do przejrzenia szefowi. Podobną procedurę stosowano w przypadku spraw odroczonych lub przerwanych. Wyroki miały być sporządzane w całości przed ich ogłoszeniem, a protokoły rozpraw w dniu zamknięcia, ewentualnie w przypadku spraw grupowych najpóźniej do trzech dni po zamknięciu rozprawy. Prokurator powinien dostać odpis wyroku nie później, niż następnego dnia po ogłoszeniu wyroku. Jeżeli sprawa była obszerna lub szczególnie skomplikowana, obowiązywał termin do trzech dni po ogłoszeniu wyroku<sup>110</sup>.

Wspomniany powyżej rozkaz organizacyjny określił procedury porządkowe, regulujące sposób postępowania z dokumentacją bieżącą po zakończeniu pracy. Jeżeli chodzi o akta spraw karnych, należało je składać w specjalnie do tego celu przygotowanej szafie w kancelarii ogólnej. Kierownictwo sądu zabraniało, ze względu na potrzebę ochrony poufnych informacji procesowych (akta zawierały wielokrotnie dokumentację operacyjną organów bezpieczeństwa), pozostawiania akt spraw karnych w sekretariatach lub, co gorsza, zabierania ich do domu. Odstępstwem od tej reguły były sesje wyjazdowe.

Odrębnym zagadnieniem było prowadzenie kancelarii tajnej w sądzie. Warto przy tym nadmienić, że dostęp do informacji niejawnych ("prac tajnych") mieli nieliczni pra-

<sup>107</sup> *Ibidem*.

<sup>108</sup> *Ibidem*, k. 16.

<sup>109</sup> *Ibidem*, k. 28.

<sup>110</sup> AIPN Po, 398/21, Rozkaz organizacyjny nr 01/52 z 18 I 1952 r., k. 1.

cownicy sądu. Byli to: wszyscy sędziowie w zakresie spraw zlecanych przez szefa sądu, kierownik sekretariatu, pracownik wyznaczony do prowadzenia kancelarii tajnej, a także wybrane sekretarki kontraktowe. Całą korespondencję niejawną przyjmował osobiście kierownik sekretariatu, który następnie oddawał ją osobie odpowiedzialnej za prowadzenie kancelarii.

Praca kancelarii tajnej była poddawana systematycznym kontrolom. Jedna z nich została przeprowadzona w poznańskim WSR 22 stycznia 1949 r.111 Na podstawie wniosków pokontrolnych można odtworzyć warunki, w jakich odbywała się praca w kancelarii tajnej. Pomieszczenie kancelarii było fizycznie wyodrębnione. Przez długi czas w drzwiach wejściowych brakowało specjalnego okienka do przyjmowania poczty niejawnej, lecz w wyniku kilku kontroli zostało ono wykonane. Kancelaria tajna posługiwała się licznymi narzędziami ewidencyjnymi w postaci ksiąg i rejestrów. Na osobie prowadzącej kancelarię tajną spoczywał obowiązek prowadzenia opisu spraw ściśle tajnych i tajnych. Kolejnymi narzędziami ewidencyjnymi był dziennik ściśle tajnych i tajnych pism wchodzących oraz dziennik ściśle  $t$ ajnych i tajnych pism wychodzących $112$ .

Zdawanie i przejmowanie kancelarii tajnej odbywało się na podstawie protokołu zdawczoodbiorczego. W aktach WSR w Poznaniu zachował się jeden egzemplarz protokołu zdawczo-odbiorczego kancelarii tajnej z 19 czerwca 1954 r. Warto w tym miejscu poświęcić mu nieco uwagi. Na jego podstawie można bowiem odtworzyć całość dokumentacji, znajdującej się wówczas w kancelarii tajnej. Były to: dzienniki korespondencji wchodzącej i wychodzącej, teczki ściśle tajne i tajne z dokumentami za lata 1946–1953 (wszystkie przesznurowane i opatrzone pieczęcią lakową), dzienniki kalek, dziennik ewidencji dokumentów serii "K", księga tajnych wydawnictw, zeszyty szkoleniowe, dzienniki szkolenia prawniczego, opis spraw, zeszyt do brudnopisów, księga limitu kolejowego, księga wydanych zleceń kolejowych, książka doręczeń poczty specjalnej, teczki pracy sędziów, akta personalne (w tym: siedem teczek oficerskich, trzy teczki żołnierskie, jedna teczka podoficera nadterminowego oraz cztery teczki pracowników kontraktowych), akta spraw karnych, wykaz pieczęci i stempli, teczka załączników do pism ściśle tajnych i tajnych, teczka protokołów zdawczoodbiorczych za lata 1948–1953, księga broni (w kancelarii tajnej znajdowała się broń palna  $-12$  pistoletów typu TT – oraz amunicja do niej), a także gotówka<sup>113</sup>.

Kolejną komórką organizacyjną w strukturze poznańskiego WSR było archiwum. Podstawowym dokumentem w nim była książka archiwalna, rejestrująca ruch akt w archiwum (niestety, w przypadku WSR w Poznaniu nie zachowała się).

Pomieszczenie archiwum musiało być odpowiednio zabezpieczone: drzwi i okna zaopatrzone w kraty i odpowiednie zamki. Układ akt w archiwum wynikał wprost z repertoriów sądowych oraz kolejnych roczników<sup>114</sup>. Wszystkie szafy i półki, znajdujące się w archiwum, należało zaopatrzyć w napisy informujące o złożonych tam aktach.

Akta spraw karnych trafiały do archiwum po załatwieniu wszelkich czynności urzędowych, związanych z postępowaniem karnym, i po dokonaniu przeglądu akt przez sędzie-

<sup>111</sup> Kontrole takie były przeprowadzane na podstawie zarządzeń szefa DSS MON. W tym przypadku odbyła się ona na podstawie rozkazu nr 02/48 z dnia 9 I 1949 r. (zob. AIPN Po, 398/11, Protokół z kontroli kancelarii tajnej z 22 I 1949 r., k. 29). Komisja składała się z trzech osób: przewodniczącego ppłk. Stanisława Radomskiego (szef Wojskowej Prokuratury Rejonowej w Poznaniu) oraz członków: ppłk. Mieczysława Janickiego (szefa WSR) i st. sierż. Stefana Podwójskiego.

<sup>112</sup> *Ibidem,* k. 29–30.

<sup>113</sup> AIPN Po, 398/32, Protokół zdawczo-odbiorczy tajnej kancelarii WSR w Poznaniu z 19 VI 1954 r., k. 1–2.

<sup>114</sup> AIPN Rz, 122/12, Tymczasowy regulamin urzędowania sądów i prokuratur wojskowych, k. 10.

go<sup>115</sup>. Czynność ta była wówczas kwitowana opatrzeniem akt pieczęcią "do archiwum sądu" oraz datą i podpisem sędziego wykonującego tę czynność. Fakt złożenia akt do archiwum musiał być poprzedzony odpowiednim wpisem w repertorium ogólnym, w rubryce "uwagi". Ponadto przekazanie akt sprawy do archiwum było poprzedzone wpisem do książki archiwalnej, znajdującej się pod nadzorem kancelarii ogólnej<sup>116</sup>.

Akta przekazywane do archiwum musiały być odpowiednio oznaczone. Na okładce należało umieścić rok zakończenia postępowania oraz rok, w którym akta powinny być zniszczone117. Akta o znaczeniu historycznym lub politycznym, jak również związane z wypadkami wojennymi należało oznaczyć pieczęcią "dla archiwum wojskowego". W ten sam sposób postępował prokurator wojskowy, który powyższy zapis umieszczał na swoich aktach dotyczących tej samej sprawy<sup>118</sup>.

W trakcie funkcjonowania sądu przygotowywane były wytyczne dotyczące archiwizacji akt spraw zakończonych. Jedna z regulacji zawarta była w rozkazie nr 30 ministra obrony narodowej z 16 czerwca 1951 r. "w sprawie niszczenia oraz przekazywania akt do archiwów"119. Zgodnie z zawartymi w powyższym rozkazie dyspozycjami, do 1 sierpnia 1951 r. wszystkie jednostki wojskowe miały przekazać akta zakończonych spraw z okresu do 31 grudnia 1949 r. do właściwych archiwów wojskowych. Przekazanie akt miało nastąpić na podstawie spisów zdawczo-odbiorczych, sporządzonych w dwóch egzemplarzach. Przed przekazaniem akta należało zszyć, karty ponumerować; każda teczka miała też założony spis zawartości, opisujący wszystkie znajdujące się w niej dokumenty.

Podstawowe funkcje archiwum sądu zostały określone w paragrafie 83 wspominanego regulaminu. Po pierwsze, zobowiązane było ono do przechowywania akt spraw karnych oraz pozostałej złożonej w nim dokumentacji. Odpowiadało także za wypożyczenia akt. Wydanie ich z archiwum mogło się odbywać jedynie na zlecenie kierownika sekretariatu sądu albo oficerów służby sprawiedliwości, służących w danej placówce. Taka sytuacja dotyczyła wypożyczeń do kancelarii sędziowskich. W pozostałych przypadkach, kiedy akta miały być wypożyczone do innych jednostek organizacyjnych, zgodę wydawał każdorazowo szef sądu. W miejsce wypożyczonych akt należało włożyć zastawnik, który zawierał podstawowe informacje o wypożyczonej jednostce archiwalnej, tj. znak akt, datę wydania (wysłania), informację o tym, komu akta wydano/wysłano, a także zlecenie wydania akt podpisane przez osobę wydającą tę dyspozycję. Wydanie akt odnotowywane było w książce archiwalnej za pokwitowaniem<sup>120</sup>.

Rola i znaczenie archiwum w działalności Wojskowego Sądu Rejonowego w Poznaniu zostały docenione przez kierownictwo sądu dość szybko. Już w końcu 1946 r. rozpoczęły się pierwsze prace zmierzające do usystematyzowania wszelkich zwyczajów związanych z archiwizacją akt spraw karnych. Pomieszczenie archiwum zorganizowane było w pokoju zajmowanym przez maszynistki kontraktowe. Dopiero pod koniec 1946 r. wygospodarowano osobny pokój na składowanie dokumentacji zakończonych spraw. Archiwum, pełniąc ważną rolę w strukturze organizacyjnej sądu, podlegało częstym kontrolom organizowanym systematycznie lub doraźnie przez szefa sądu. Pierwsza informacja o kontroli pojawia się w maju 1947 r. Wówczas rozkazem wewnętrznym nr 34 z 20 maja mjr J. Zaborowski rozpoczął kontrolę archiwum sądowego, trwającą kilka dni. Metodyka pracy zakładała sprawdzenie reper-

<sup>115</sup> *Ibidem*, k. 13.

<sup>116</sup> *Ibidem*.

<sup>117</sup> *Ibidem*.

<sup>118</sup> *Ibidem*.

<sup>119</sup> AIPN Kr, 85/116, Dziennik rozkazów MON nr 10 z 25 VI 1951 r., k. 51v.

<sup>120</sup> AIPN Rz, 122/12, Tymczasowy regulamin urzędowania sądów i prokuratur wojskowych, k. 10.

torium z 1946 r. i przejrzenie, na podstawie zawartych w nim wpisów, wszystkich akt spraw karnych. Pierwszy dzień kontroli poświęcono sprawdzeniu repertorium oraz akt z 1946 r. od pozycji 1 do 300. Drugi dzień kontroli upłynął na sprawdzeniu repertorium i akt spraw od numeru 301/46 do 700/46121. Podczas trzeciego dnia wizytacji kontrolą objęto wpisy w książce archiwalnej, a także przeprowadzono wybiórcze skontrum całego zasobu<sup>122</sup>. W trakcie kontroli wytknięto archiwariuszowi wiele błędów i niedociągnięć. Pierwsze uwagi dotyczyły braków wpisu w repertorium, na przykład o warunkowym zwolnieniu skazanych, zastosowaniu amnestii oraz niewłaściwego nadania numeru kolejnej wpisywanej sprawie. Stwierdzono ponadto braki uzupełnień w repertoriach np. w momencie śmierci skazanego w więzieniu. Taka informacja powinna być zanotowana w rubryce "uwagi". Były też upomnienia dotyczące błahych przewinień – dokonywania wpisów ołówkiem, a nie atramentem123. Niektóre niedociągnięcia sekretarzy mogły nieść ze sobą uciążliwe konsekwencje prawne. Dla przykładu w jednej ze spraw w repertorium wpisano: "1 rok więzienia" zamiast "1 rok aresztu"<sup>124</sup>.

W przypadku kontroli teczek spraw karnych stwierdzono szereg niedociągnięć natury formalnej. Zdarzało się, że wskutek nieuwagi sekretarza wszywano do teczek dokumenty dotyczące innej osoby. Ponadto pojawiły się w aktach spraw braki postanowień o zastosowaniu amnestii oraz korespondencji sądu z prokuraturą w tej materii. Poważnym uchybieniem były braki w korespondencji, dotyczącej akt spraw przesłanych przez poznański sąd do NSW z wnioskiem o skierowanie ich do osądzenia przez inne sądy wojskowe. Wspomniana powyżej kontrola wykazała uchybienia co do sposobu opracowania zakończonych spraw karnych. Bywało, że niektóre karty w teczkach były doklejane zamiast doszywane. Dlatego też nakazano kategorycznie przestrzegać reguł dotyczących podszywania wszystkich spraw. Obowiązek ten ciążył na sekretarzach przydzielonych do poszczególnych sędziów, a w archiwum do archiwariusza125.

Kontrola objęła również stan zasobu. W prowadzonej w archiwum książce archiwalnej zarejestrowane były 1002 sprawy, z czego dwie zostały wycofane i wykreślone z ewidencji. Stąd też na stanie archiwum powinno być 1000 akt spraw. W dniu kontroli znajdowało się w nim jednak 950 akt spraw, bowiem pozostałe jednostki zostały wypożyczone poza magazyn. Z liczby 50 wypożyczeń, w 39 przypadkach były pozostawione zastawniki, brakowało zatem 11 zastawników<sup>126</sup>.

W wyniku przeprowadzonej kontroli nakazano archiwariuszowi zaprowadzenie pewnych rozwiązań, mających usprawnić i uporządkować pracę w archiwum. Po pierwsze, rozkazano zaprowadzić książkę podręczną, która spełniałaby rolę narzędzia ewidencjonującego wszystkie wypożyczenia akt z magazynu. Rejestrowane w niej były następujące informacje – na stronie parzystej: nr archiwalny akt, nr repertorium, data wydania, komu wydano akta, z czyjego polecenia, a na stronie nieparzystej: gdzie wysłano, data powrotu do archiwum, uwagi127. Mjr J. Zaborowski wyjaśnił przy tym, iż w polu "gdzie wysłano" miano rejestrować wszystkie wysyłki akt spraw poza sekretariat sądu oraz kancelarie poszczególnych sędziów. Szef sądu zakazał ponadto wydawania akt bez jego wyraźnego polecenia. Nawet kierownik sekretariatu, jeśli potrzebował jakieś akta sprawy do czynności bieżących, a nie miał zgody, zmuszony był

<sup>121</sup> AIPN Po, 398/7, Rozkaz wewnętrzny nr 35 z 22 V 1947 r., k. 36.

<sup>122</sup> *Ibidem*, Rozkaz wewnętrzny nr 36 z 23 V 1947 r., k. 37.

<sup>123</sup> *Ibidem*, Rozkaz wewnętrzny nr 35 z 22 V 1947 r., k. 36.

<sup>124</sup> *Ibidem*, k. 36v.

<sup>125</sup> *Ibidem*.

<sup>126</sup> *Ibidem*, Rozkaz wewnętrzny nr 36 z 23 V 1947 r., k. 37.

<sup>127</sup> *Ibidem*.

do przeglądania akt w pokoju archiwum128. Ponadto w wyniku przeprowadzonego skontrum zasobu postanowiono wystosować pisma monitujące do tych wszystkich władz i urzędów, które wypożyczyły akta dwa lub więcej miesięcy wstecz i ich nie zwróciły.

Pierwsza kontrola archiwum obnażyła szereg błędów i niedociągnięć formalnych. Niekiedy były one wynikiem braku staranności w prowadzeniu dokumentacji akt spraw. Błędy popełniali przede wszystkim sekretarze, niedbale wypełniając repertorium i uzupełniając teczki spraw. W drugim rzędzie winę za bałagan w archiwum ponosił również archiwariusz, którego obowiązkiem było sprawdzenie wszystkich składanych w archiwum teczek. Usprawiedliwieniem postaw sekretarzy i archiwariusza może być fakt, że byli to ludzie nieposiadający odpowiednich umiejętności w zakresie pracy biurowej. W początkowym okresie funkcjonowania sądu, mimo obsadzenia niektórych stanowisk sędziowskich przedwojennymi prawnikami, mającymi doświadczenie warsztatowe w zakresie pracy kancelaryjno-biurowej oraz pracy w sądownictwie, znaczną część kadry stanowili żołnierze frontowi i rekruci z powojennego poboru.

Organizacja pracy archiwów wojskowych sądów rejonowych znajdowała się na marginesie głównych prac kierownictwa sądów. Mimo tego w strukturze organizacyjnej WSR w Poznaniu archiwum miało swoje wydzielone miejsce. W maju 1953 r. Zarząd Sądownictwa Wojskowego (ZSW) postanowił zreformować działalność archiwów WSR. Konieczność ta zaistniała w związku z nowelizacją przepisów karnych, w szczególności dekretu z 13 maja 1953 r. o zmianie niektórych przepisów postępowania karnego<sup>129</sup>, jak również przepisami tymczasowej instrukcji o wykonywaniu orzeczeń w sprawach karnych. Odtąd sądy wojskowe stały się właściwe do zarządzania wykonywania orzeczeń130. Stąd też miały otrzymywać od prokuratur notatkę, odnoszącą się do każdego skazanego, zawierającą dane związane z wykonaniem orzeczenia. Notatki takie winny być dołączane do akt. W związku z zaistniałą sytuacją, w której sąd przejmował agendy od prokuratury w wyżej wymienionym zakresie, pojawiła się konieczność reorganizacji pracy archiwów sądowych. W archiwach znajdowały się bowiem sprawy, w których orzeczenia zostały wykonane, jak też takie, w których orzeczeń nie wykonano całkowicie, a których wypożyczanie z archiwum było często konieczne właśnie z uwagi na czynności związane z wykonywaniem orzeczeń131. Kierownictwo Zarządu Sądownictwa Wojskowego zaproponowało pewne rozwiązanie, mające usprawnić prace bieżące oraz funkcjonowanie archiwów sądowych. Zdecydowano się na wprowadzenie podziału archiwum na dwie zasadnicze części, tj. archiwum "A" i "B". W pierwszym miano przechowywać akta spraw aktualnych, czyli takie, w których nie zostały wykonane kary pozbawienia wolności wobec wszystkich skazanych. W drugim archiwum nakazano przechowywanie akt spraw zakończonych definitywnie, czyli takich, gdzie kara pozbawienia wolności została wykonana wobec wszystkich skazanych, względnie oskarżeni zostali wypuszczeni na wolność w związku z orzeczeniem wyroku uniewinniającego lub unieważniającego. Akta spraw karnych miały być przenoszone z archiwum "A" do archiwum "B" w momencie otrzymania protokołu wykonania kary śmierci czy też zawiadomienia o odbyciu kary pozbawienia wolności lub kary skierowania do oddziału karnego. Instrukcja nakazywała umieszczać akta w archiwum "A" zaraz po otrzymaniu z prokuratury notatki dotyczącej wykonania orzeczenia132. Fizycznie podział na dwa archiwa zakładał, że będą to dwa osobne pomieszczenia. Odrębne zarządzenie w tej sprawie nr 3/53 weszło w życie

<sup>128</sup> *Ibidem*, k. 38.

<sup>129</sup> Dz.U. z 1953 r., nr 27, poz. 105.

<sup>130</sup> AIPN Kr, 85/159, Projekt zarządzenia w sprawie reorganizacji archiwów sądowych z 25 V 1953 r., k. 13.

<sup>131</sup> *Ibidem*.

<sup>132</sup> *Ibidem*.

z dniem 11 czerwca 1953 r.133 Na jego mocy przedstawione powyżej rozwiązania zostały wprowadzone w życie. Zaznaczono w nim równocześnie, że przeniesienie akt z archiwum "A" do archiwum "B" musiało być niezwłocznie odnotowane w repertorium.

Odrębnym zagadnieniem była selekcja i brakowanie dokumentacji w registraturze. Po upływie pięciu lat należało zniszczyć wszystkie wnioski, podania, korespondencję oraz inne pisma dotyczące postępowania karnego, które nie były dołączone do akt spraw karnych. Pozostawiono przy tym możliwość przedłużenia okresu przechowywania tego typu dokumentów w razie ich dłuższej przydatności praktycznej. Drugą grupę akt podlegających brakowaniu, tym razem po upływie 10 lat, stanowiły akta spraw karnych, w których nie zapadł wyrok skazujący, czy też takie, w których nastąpiło zatarcie skazania. Dotyczyło to również akt tych wszystkich spraw załatwionych, które wpisano do repertorium odwoławczego. Wraz z upływem 40 lat ulegały zniszczeniu akta tych spraw karnych, których nie wymieniono powyżej, jak również książki dowodów rzeczowych<sup>134</sup>.

W przywoływanym regulaminie wyraźnie określono, jakich akt nie należało niszczyć. Chodziło o następujące grupy dokumentów: akta oznaczone napisem "dla archiwum wojskowego", oryginalne dokumenty o treści prywatno-prawnej pozostające w aktach spraw, repertoria, skorowidze, a także protokoły zniszczenia akt<sup>135</sup>.

Procedura niszczenia akt zakładała, iż kancelaria ogólna będzie przygotowywać akta do zniszczenia, kierując się zapisami umieszczonymi na okładkach. Przed zniszczeniem wszystkie akta były najpierw badane przez sędziego wojskowego, wyznaczonego do tej czynności przez szefa sądu. Rolą sędziego było dopilnowanie, aby nie uległy zniszczeniu materiały, które powinny pozostać w archiwum.

Niszczenie akt odbywało się pod nadzorem wytypowanego sędziego, w obecności kierownika kancelarii ogólnej. Czynność brakowania była udokumentowana protokołem zniszczenia podpisywanym przez: sędziego nadzorującego brakowanie, kierownika sekretariatu oraz kierownika kancelarii ogólnej. W każdym protokole należało wyliczyć wszystkie akta poddane zniszczeniu z dokładnym wskazaniem znaku akt. Ponadto należało odnotować informację o dokonanym przez sędziego wojskowego przeglądzie i wytypowaniu wymienionych akt do zniszczenia. Wszystkie protokoły zniszczenia należało przechowywać w archiwum sądu<sup>136</sup>. Każdorazowo po zniszczeniu należało umieścić odpowiednią wzmiankę w repertorium.

W marcu 1955 r. było wiadomo o zbliżającym się terminie rozformowania wojskowych sądów rejonowych. Ważnym problemem, wymagającym szybkiego rozwiązania była kwestia zabezpieczenia archiwów likwidowanych sądów. Dlatego też na początku tego miesiąca szef ZSW wystosował pismo do szefów WSR w całym kraju, aby przygotowali archiwa do przekazania137. Zarządzono rozpoczęcie przeglądania akt spraw karnych. Należało przy tym zwracać uwagę, czy w aktach są dokumenty dotyczące odbywania i wykonania kary więzienia oraz jaki jest stan zachowania akt (przede wszystkim należało zwracać uwagę na obwoluty). Wszyscy szefowie WSR mieli przesłać do ZSW zestawienia, zawierające informacje o ilości spraw przejrzanych w 1954 r. oraz pierwszych miesiącach 1955 r.

Ponadto, na podstawie zapisów w repertoriach, szefowie sądów zostali zobowiązani do podania liczby osób, odbywających karę pozbawienia wolności według stanu na 1 marca 1955 r.<sup>138</sup>

<sup>133</sup> *Ibidem*.

<sup>134</sup> AIPN Rz, 122/12, Tymczasowy regulamin urzędowania sądów i prokuratur wojskowych, k. 11.

<sup>135</sup> *Ibidem*.

<sup>136</sup> *Ibidem*.

<sup>137</sup> AIPN Kr, 85/210, Pismo szefa ZSW z dnia 3 III 1955 r. do szefów WSR, k. 30.

<sup>138</sup> *Ibidem*, k. 32.

Likwidacja wojskowych sądów rejonowych nastąpiła na mocy zarządzenia organizacyjnego nr 02/55 z 26 kwietnia 1955 r. o rozformowaniu wojskowych sądów rejonowych139. W nim też zawarte były ustalenia dotyczące postępowania z dokumentacją sądową – zarówno aktami administracyjnymi, pomocami kancelaryjnymi, jak również aktami spraw karnych – po likwidacji sądów. Przede wszystkim, w myśl przytoczonego powyżej zarządzenia, szefowie WSR mieli obowiązek dołożenia wszelkich starań, by sprawy karne niezakończone do momentu wydania zarządzenia zostały załatwione w miarę możliwości do 30 kwietnia<sup>140</sup>.

Ponadto przed tym dniem miano rozpocząć przygotowania do przekazania akt sądowych oraz pomieszczeń i urządzeń biurowych. Zaraz po otrzymaniu zarządzenia szefowie WSR zobowiązani zostali do przygotowania archiwów w celu przekazania ich sądom przyjmującym (zarówno powszechnym, jak też wojskowym). Sądy wojewódzkie miały otrzymać akta spraw, dla których właściwe stawały się sądy powszechne w myśl art. 1 ustawy z 5 kwietnia 1955 r. o przekazaniu sądom powszechnym dotychczasowej właściwości sądów wojskowych w sprawach karnych osób cywilnych, funkcjonariuszy organów bezpieczeństwa publicznego, Milicji Obywatelskiej i Służby Więziennej141. Do 15 maja szefowie WSR, zgodnie z dyspozycjami wspomnianej ustawy, mieli przekazać sądom wojewódzkim akta spraw karnych w pewnym z góry ustalonym porządku. Po pierwsze, przekazaniu podlegały akta spraw będących w trakcie realizacji w sądach wojskowych, w których przed dniem 1 maja 1955 r. nie zapadł wyrok sądu I instancji. Po drugie, mieli przekazać akta spraw, w których wyrok sądu I instancji został uchylony przez Najwyższy Sąd Wojskowy, a sprawa nie została do 1 maja 1955 r. ponownie rozpoznana. W tym wypadku sprawy miały być przekazywane odrębnie, na podstawie pism przewodnich, a ich odpisy do właściwych prokuratorów wojewódzkich. Przekazanie pozostałych akt spraw karnych miało nastąpić na podstawie protokołów zdawczo-odbiorczych w kolejności od 1955 r. wstecz do 1946 r.

W uzupełnieniu do powyższych ustaleń, 19 maja 1955 r. szef ZSW płk Oskar Karliner skierował do wszystkich szefów WSR pismo instruujące, w jaki sposób przekazywać archiwa podległych im jednostek<sup>142</sup>. Według zawartych w nim dyspozycji, sam akt przekazania archiwum (akt spraw karnych, dokumentacji kancelaryjnej i repertoriów) winien być uzgodniony "osobiście, telefonicznie lub pisemnie" z prezesem Sądu Wojewódzkiego.

Przekazaniu sądom powszechnym nie podlegały akta spraw żołnierzy KBW, WOP oraz żołnierzy WP (wojskowe sądy rejonowe w wyjątkowych przypadkach takie sprawy rozpoznawały); akta osób skazanych za szpiegostwo; repertoria i skorowidze "Sr" z lat działania WSR (1946–1955)<sup>143</sup>.

Dokumentacja administracyjna sądu oraz część akt spraw karnych trafiła do Archiwum Śląskiego Okręgu Wojskowego (ŚOW) we Wrocławiu. Dokumentem informującym o tym, jakiego typu materiały zostały zarchiwizowane w Archiwum ŚOW, jest zbiór spisów zdawczo-odbiorczych, które następnie zostały uznane za quasi-inwentarz akt $WSR^{144}$ .

Wszystkie spisy zdawczo-odbiorcze, zgrupowane w poszyt, wytworzone zostały w lipcu 1955 r. Spisy były tworzone odrębnie dla każdego roku. Zdającym dokumentację był formalnie

<sup>139</sup> Z uwagi na to, że w aktach poznańskiego WSR nie zachowała się kopia omawianego zarządzenia, skorzystano z kopii znajdującej się w dokumentacji WSR w Krakowie (AIPN Kr, 85/211, Zarządzenie organizacyjne nr 02/55 z 26 IV 1955 r., k. 19).

<sup>140</sup> *Ibidem*.

<sup>141</sup> Dz.U. z 1955 r., nr 15, poz. 83.

<sup>142</sup> AIPN Kr, 85/210, Pismo szefa ZSW z 19 V 1955 r. do szefów WSR, k. 65. 143 *Ibidem*.

<sup>144</sup> AWL we Wrocławiu, Inwentarz zespołu aktowego nr 847 Wojskowego Sądu Rejonowego w Poznaniu.

szef WSR w Poznaniu mjr Andrzej Makowicz. Faktycznie akta zdawał kierownik sekretariatu sądu kpt. Józef Włodyka, reprezentowany na kilku spisach przez swojego podwładnego, sekretarza por. Bronisława Przybylaka. Przyjmującym dokumentację był każdorazowo kierownik Archiwum Śląskiego Okręgu Wojskowego. Wśród zdanej dokumentacji znalazły się: akta normatywne zewnętrzne – do których można zaliczyć wszelkiego rodzaju rozkazy, zarządzenia, instrukcje i wytyczne, wydawane przez naczelne organy sądownictwa wojskowego (NSW, DSS MON, ZSW); normatywne wewnętrzne – czyli dokumentacja, na którą składały się rozkazy i zarządzenia wydawane przez szefa sądu, na przykład książki rozkazów dziennych; akta dotyczące spraw personalnych (ewidencja personalna, ewidencja ławników i obrońców); dokumentacja sprawozdawcza sądu; akta o charakterze gospodarczym; tzw. akta okołoprocesowe (teczki nadzoru sądowego, sprawy przekazane innym sądom, korespondencja w sprawach karnych itp.); akta pomocnicze kancelarii sądu (na przykład protokoły zdawczo-odbiorcze, wykazy, rejestry itp.). Ostatnią i bez wątpienia najliczniejszą grupą były akta procesowe wraz z urządzeniami ewidencyjnymi w postaci skorowidzów i repertoriów.

Do momentu zarchiwizowania akt administracyjnych WSR w archiwum Oddziału Instytutu Pamięci Narodowej w Poznaniu, z dużego zbioru zachowały się ledwie 33 jednostki archiwalne. Pozostała część została wybrakowana w 1978 r. (za protokołem 1606/78) i w 1981 r. (za protokołem 1708/81). W trakcie prowadzonych badań udało się ustalić, że zarówno ocena stopnia przydatności, jak też sam proces fizycznego niszczenia dokumentacji nie były prowadzone jednolicie, w oparciu o jasne kryteria<sup>145</sup>.

Część akt spraw karnych byłego WSR w Poznaniu trafiła po jego rozformowaniu do Sądu Wojewódzkiego w Poznaniu. Sprawy zakończone od razu przekazano do archiwum sądowego, natomiast wszystkie sprawy niezakończone trafiły do nowo utworzonego Wydziału IV aK. w celu ich rozpatrzenia146. W Archiwum Sądu Okręgowego w Poznaniu znajduje się teczka pt. "Wykaz spraw byłego WSR w Poznaniu", zawierająca wykazy akt spraw karnych, sporządzone w Wydziale IV Karnym tuż przed przekazaniem ich do archiwum sądowego. Wszystkie wykazy oznaczone są numeracją ciągłą od 1 do 113 i pochodzą z 1958 roku<sup>147</sup>. Zgodnie z wykazami przekazano do archiwum następujące liczby tomów akt: 1946 r. – 963; 1947 r. – 894; 1948 r. – 531; 1949 r. – 513; 1950 r. – 451; 1951 r. – 285; 1952 r. – 147; 1953 r.  $-147$ ; 1954 – 72; 1955 r. – 21<sup>148</sup>.

W pierwszym protokole wizytacji składnicy akt Sądu Wojewódzkiego w Poznaniu z 22 kwietnia 1956 r., znajdującym się w zasobie Archiwum Państwowego w Poznaniu, nadzór archiwalny nie wykazał, iż wśród dokumentacji przechowywanej w składnicy sądowej znajdują się jakiekolwiek akta Wojskowego Sądu Rejonowego w Poznaniu<sup>149</sup>. Pierwsza informacja o aktach WSR pojawia się w drugim protokole z 27 czerwca 1961 r. Wizytujący wśród akt tzw. obcych wyodrębnili akta WSR z okresu lat 1946–1955150. Uzupełnienie tej informacji znajduje się w protokole wizytacji z 11 października 1962 r., gdzie podano, iż zbiór WSR liczy około 55 mb. akt i że są do niego sporządzone pomoce ewidencyjne

<sup>145</sup> *Ibidem*.

<sup>146</sup> Por. Repertorium Wydziału IV aK (AIPN Po, 77/709) oraz skorowidz do tego repertorium (AIPN Po, 77/699). 147 ASO w Poznaniu, Wykazy spraw byłego WSR w Poznaniu nr 1/58–114/62. Wymieniona teczka nie

posiada sygnatury i nie jest uporządkowana.

<sup>148</sup> Obliczenia własne.

<sup>149</sup> AP w Poznaniu, Oddział II Sądu Wojewódzkiego w Poznaniu 1952–1987, II-419, k. 3.

<sup>150</sup> *Ibidem*, k. 20.

w postaci spisów zdawczo-odbiorczych<sup>151</sup>. Pracownicy Archiwum Państwowego w Poznaniu, prowadząc kolejne wizytacje, nie byli konsekwentni przy wymienianiu akt sądu wojskowego w sporządzanych przez siębie protokołach<sup>152</sup>.

Akta spraw karnych byłego WSR w Poznaniu, przechowywane w Archiwum Sądu Wojewódzkiego, stały się obiektem szczególnego zainteresowania Służby Bezpieczeństwa w 1966 roku153. Przekazanie akt do depozytu Komendy Wojewódzkiej Milicji Obywatelskiej (KW MO) w Poznaniu nastąpiło w maju 1967 r.<sup>154</sup> Do archiwum Wydziału "C" KW MO trafiło 528 spraw w 684 tomach, co stanowiło w sumie 15,5 mb.<sup>155</sup> Ostatecznie akta spraw karnych byłego WSR w Poznaniu powróciły z depozytu Wojewódzkiego Urzędu Spraw Wewnętrznych w Poznaniu do Archiwum Sądu Wojewódzkiego w styczniu 1990 r., na mocy decyzji ministra spraw wewnętrznych z dnia 24 listopada 1989 r., w związku z prośbą ministra sprawiedliwości<sup>156</sup>. Nieco wcześniej, bo 8 listopada 1989 r. minister sprawiedliwości wydał polecenie prezesom sądów wojewódzkich, aby wstrzymali brakowanie akt spraw karnych sądów wojskowych i zakwalifikowali je do wieczystego przechowywania<sup>157</sup>.

Kolejne zmiany, dotyczące miejsca przechowywania akt spraw karnych byłego WSR w Poznaniu, rozpoczęły się po wejściu w życie ustawy z dnia 18 grudnia 1998 r. o Instytucie Pamięci Narodowej – Komisji Ścigania Zbrodni przeciwko Narodowi Polskiemu<sup>158</sup>. Zgodnie z art. 25 wyżej wymienionej ustawy, na prezesach sądów powszechnych spoczął obowiązek przekazania do IPN akt spraw karnych osób represjonowanych z motywów politycznych.

Działając w oparciu o wspomniany powyżej art. 25 ustawy o Instytucie Pamięci Narodowej, kierownictwo poznańskiej Okręgowej Komisji Badania Zbrodni przeciwko Narodowi Polskiemu (OKBZpNP) w likwidacji zwróciło się do prezesa Sądu Okręgowego z prośbą o informacje, ile i jakie akta powinny być przekazane do IPN159. W odpowiedzi archiwum Sądu poinformowało, że posiada w zasobie: skorowidze i repertoria WSR w Poznaniu z lat 1946–1955, stanowiące 0,17 mb. oraz akta spraw karnych w ilości 78,79 mb.<sup>160</sup> W kolejnym piśmie z 20 listopada 2000 r. Sąd Okręgowy poinformował IPN o gotowości przekazania około 4 tys. akt spraw karnych WSR w Poznaniu<sup>161</sup>. Ostatnim etapem było fizyczne przejęcie akt przez poznański Oddział Instytutu Pamięci Narodowej we wrześniu 2001 r. W następnych latach przekazywano dopływy do zasobu Instytutu.

Niewielka grupa akt WSR w Poznaniu trafiła w kwietniu 1995 r. do Archiwum Państwowego w Poznaniu. Została wówczas zarejestrowana w księdze nabytków pod numerem

152 *Ibidem*, k. 82.<br><sup>153</sup> AIPN Po, 3/472, Wykaz spraw karnych WSR w Poznaniu z dnia 2 VI 1966 r., k. 1–58.

154 Na temat wypożyczenia akt spraw karnych poznańskiego WSR przez Komendę Wojewódzką Milicji Obywatelskiej w Poznaniu zob. R. Leśkiewicz, *Organizacja i działalność...*, s. 83–84.

155 AIPN Po, 06/214, t. 41, Wykaz akt spraw karnych byłego WSR w Poznaniu, stanowiący załącznik do pisma skierowanego do naczelnika Wydziału II Biura "C" MSW z dnia 22 IV 1967 r., s. 160–161.

156 AIPN Po, 3/553, Protokół zdawczo-odbiorczy akt sądowych z depozytu WUSW w Poznaniu do Sądu Wojewódzkiego w Poznaniu, k. 1–121.

157 S. Abramowicz, *Znaczenie akt sądowych z zasobu Instytutu Pamięci Narodowej – Oddział w Łodzi dla badań naukowych i ścigania zbrodni przeciwko narodowi polskiemu* [w:] *Archiwa instytucji wymiaru sprawiedliwości*…, s. 111.<br><sup>158</sup> Dz.U. z 1998 r., nr 155, poz. 1016 (z późn. zm.).

159 ASO w Poznaniu, Korespondencja w sprawie spisów zdawczo-odbiorczych (akta nieuporządkowane, b.p.). Należy wspomnieć, że w połowie lat dziewięćdziesiątych część akt spraw karnych poznańskiego WSR została wypożyczona do OKBZpNP w Poznaniu i stamtąd trafiła do archiwum IPN.

<sup>151</sup> *Ibidem*, k. 26.

<sup>160</sup> *Ibidem*, Pismo z 1 VI 2000 r.

<sup>161</sup> *Ibidem*, Pismo z 20 XI 2000 r.

24/95162. Według karty zespołu lub zbioru było to 26 jednostek archiwalnych, stanowiących w sumie 0,25 mb. Na zbiór składały się wyłącznie akta spraw karnych, które zostały ujęte w zespole o numerze 4762<sup>163</sup>. Skontrum zbioru przeprowadzono 12 grudnia 1997 r., stwierdzając, że zawartość jest zgodna z liczbą jednostek, wymienioną na spisie zdawczo-odbiorczym, stanowiącym podstawową pomoc ewidencyjną164.

Ostatni etap archiwizacji akt byłego Wojskowego Sądu Rejonowego w Poznaniu dokonał się w czerwcu i lipcu 2003 r., kiedy to wspomniane powyżej 26 jednostek archiwalnych zostało przekazanych na zasadzie użyczenia do poznańskiego Oddziału Instytutu Pamięci Narodowej.

W niniejszym artykule zaprezentowano wybrane zagadnienia dotyczące badania procesów archiwotwórczych. W pierwszej części opracowania omówiono pokrótce teoretyczne podstawy badania procesów: aktotwórczego i archiwizacji. W dalszej części skoncentrowano się na praktycznym wskazaniu zagadnień związanych z organizacją i funkcjonowaniem kancelarii Wojskowego Sądu Rejonowego w Poznaniu, w tym obiegu informacji oraz powstawania jednostek kancelaryjnych. Zwrócono przy tym szczególną uwagę na praktyczne uwarunkowania funkcjonowania kancelarii urzędu, odwołując się równocześnie do normatywów kształtujących biurowość. W ostatniej części artykułu dokonano skróconej analizy procesu archiwizacji akt poznańskiego WSR zarówno u aktotwórcy, jak i po rozformowaniu sądu. W toku prowadzonego postępowania badawczego wskazano rzeczywiste funkcje twórcy zespołu, mające swoje odbicie w obiegu dokumentów w sądzie. Ponadto ustalono kolejne etapy archiwizacji akt, kończąc na złożeniu dokumentacji w archiwum Instytutu Pamięci Narodowej w Poznaniu.

W artykule zaprezentowano jedynie kilka zagadnień związanych z badaniem procesów archiwotwórczych. Problematyka badawcza jest w tym wypadku znacznie głębsza, wymagająca rozszerzonych i metodycznych prac podejmowanych przez archiwistów Instytutu Pamięci Narodowej w całym kraju. Badanie procesów archiwotwórczych należy prowadzić we wszystkich typach zachowanych zespołów archiwalnych. Pozwoli to na uchwycenie typowych i specyficznych cech dokumentacji archiwalnej, znajdującej się w IPN.

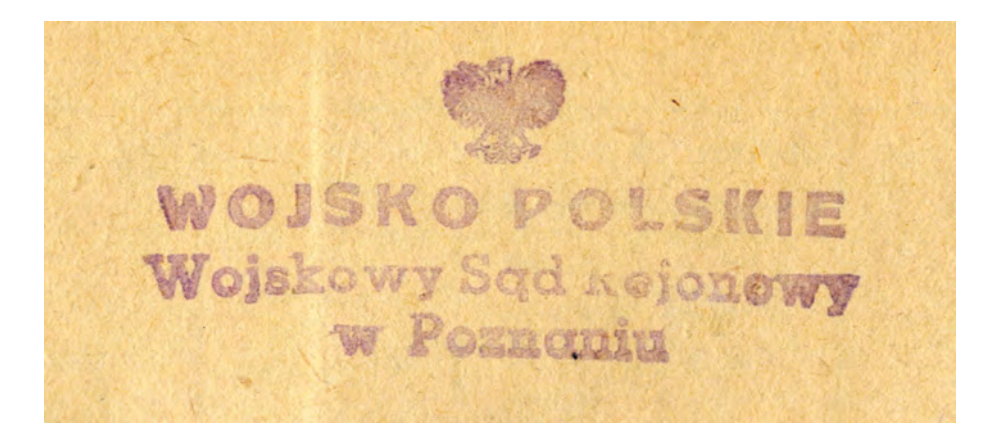

<sup>162</sup> AP w Poznaniu, Dokumentacja dotycząca WSR w dziale ewidencji AP w Poznaniu, Karta (zbioru) nr 4762; Pismo OKBZpNP – IPN w Poznaniu do AP w Poznaniu nr Po.49/1/95 z 12 IV 1995 r., b.p. Należy zaznaczyć, że oprócz akt WSR poznańska komisja przekazała również repertoria oraz "inne materiały dotyczące sądownictwa w Poznaniu" z lat 1945–1956. 163 *Ibidem*.

<sup>164</sup> *Ibidem*.

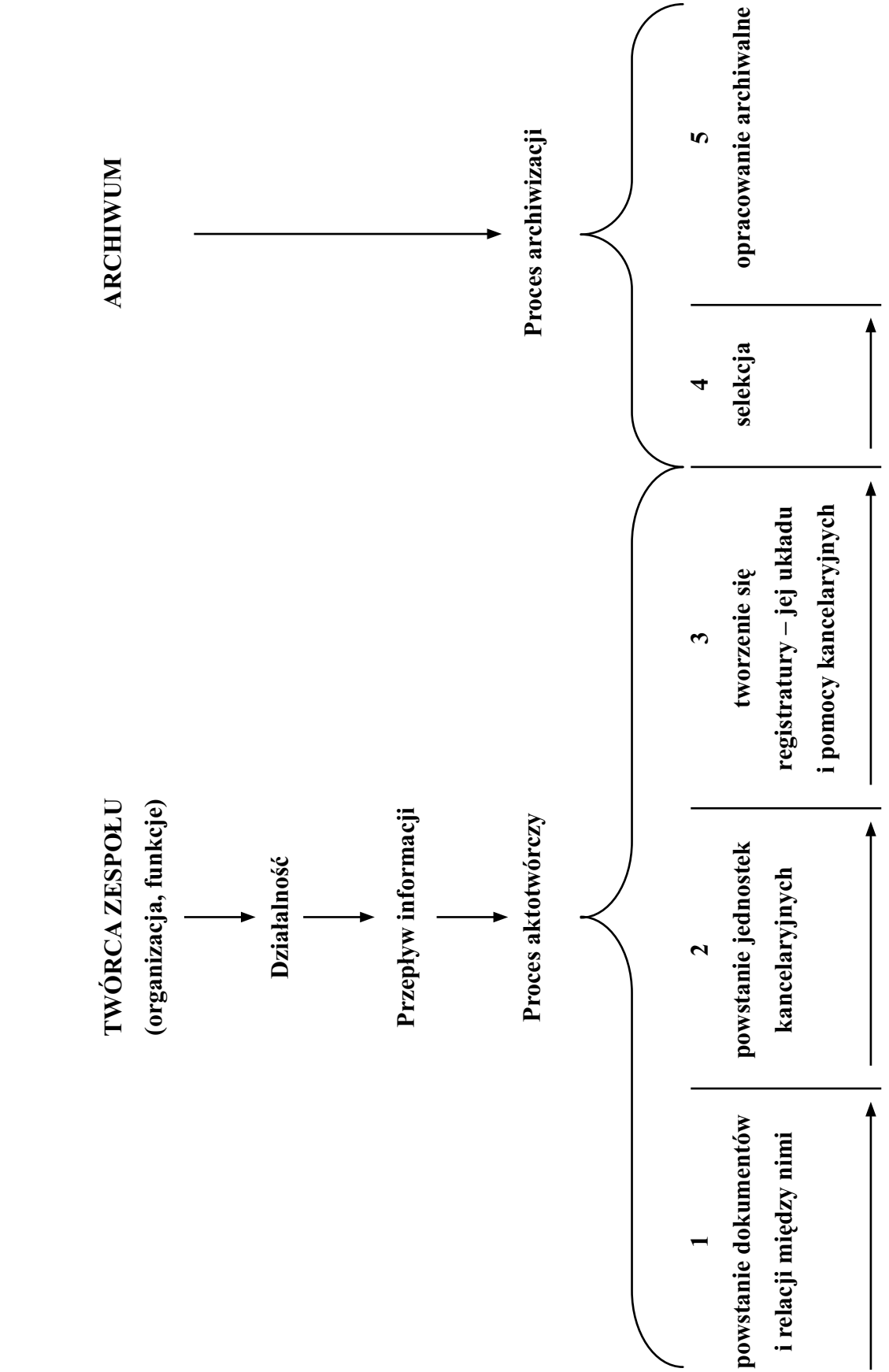

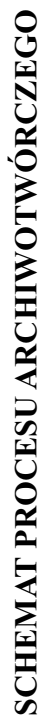

Źródło: B. Ryszewski, Problemy i metody badawcze archiwistyki, Toruń 1985, s. 88 Źródło: B. Ryszewski, *Problemy i metody badawcze archiwistyki*, Toruń 1985, s. 88

# **PROCES ARCHIWIZACJI DOKUMENTACJI WOJSKOWEGO SĄDU REJONOWEGO W POZNANIU PO ROZFORMOWANIU SĄDU**

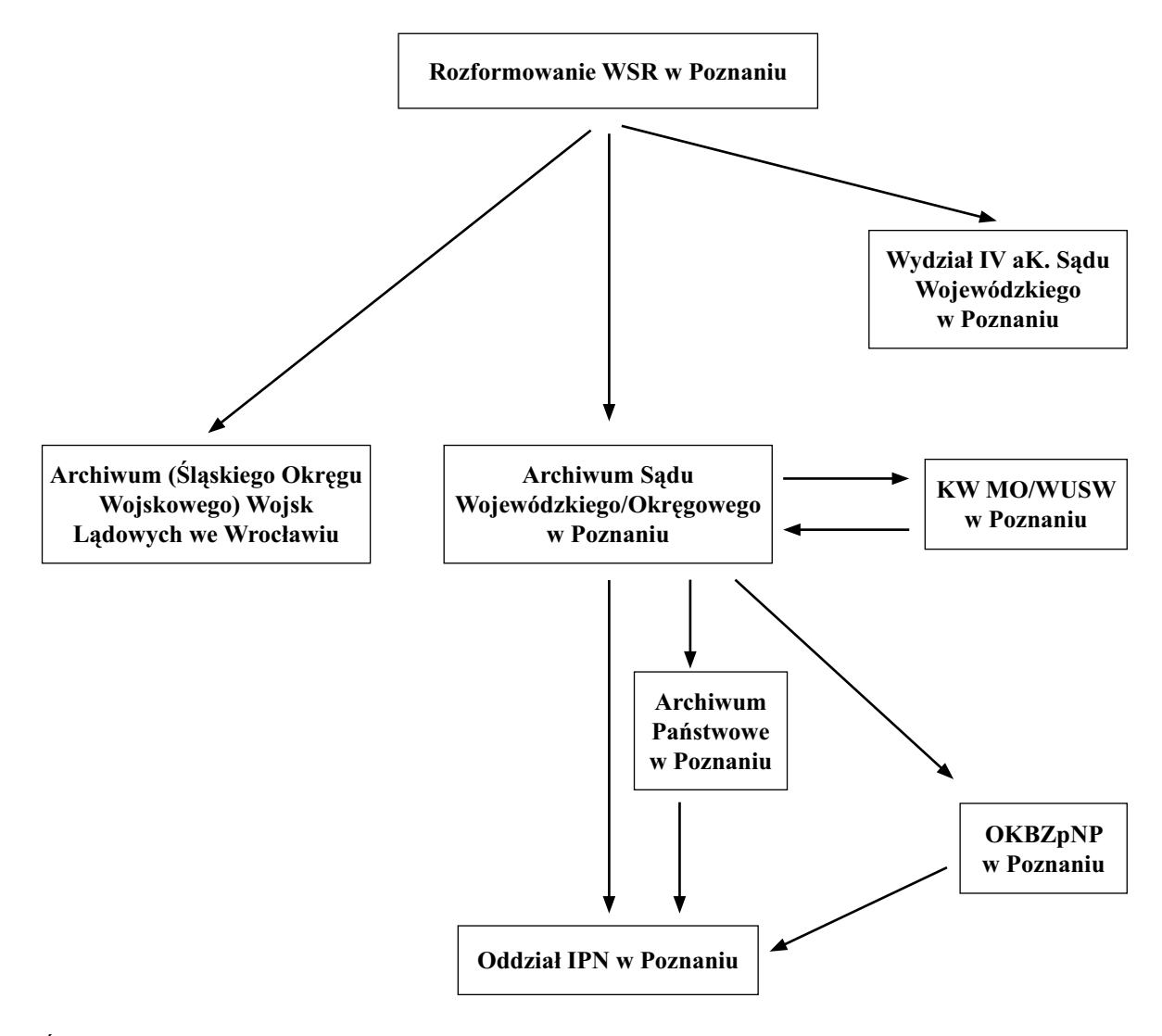

Źródło: Opracowanie własne